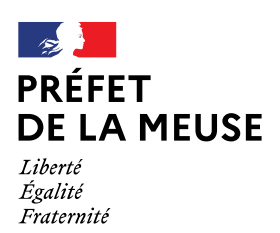

# **R**ECUEIL DES **A**CTES **A**DMINISTRATIFS DE LA PRÉFECTURE DE LA MEUSE

**Recueil N° 132 17 octobre 2023**

# **- SOMMAIRE -**

# **PRÉFECTURE DE LA MEUSE**

**DIRECTION DE LA CITOYENNETÉ ET DE LA LÉGALITÉ**

*BUREAU DES RELATIONS AVEC LES COLLECTIVITÉS TERRITORIALES*

-Arrêté préfectoral n°DCL/BLI/2023-05 du 11 octobre 2023 portant modification des statuts du Syndicat mixte Entente Oise-Aisne.

-Statuts «ENTENTE OISE -AISNE ».

# **RÉGION GRAND-EST**

**DIRECTION RÉGIONALE DE l'ENVIRONNEMENT, DE L'AMÉNAGEMENT ET DU LOGEMENT – GRAND EST**

Arrêté préfectoral n° 2023-DREAL-EBP-0150 portant dérogation à l'interdiction de destruction, d'altération ou de dégradation de sites de reproduction ou d'aires de repos d'espèces animales protégées sur la commune de Verdun (55).  $\overline{a}$ 

RECUEIL DES ACTES ADMINISTRATIFS DE LA PRÉFECTURE DE LA MEUSE - ISSN 0750-3969 Directeur de la publication : M. le secrétaire général de la préfecture de la Meuse

RÉALISATION ET COMPOSITION : BUREAU DE L'INTERMINISTÉRIALITÉ

[pref-raa@meuse.gouv.fr](mailto:pref-raa@meuse.gouv.fr) – 03.29.77.56.16

Le recueil des actes administratifs est consultable sur le site internet de la Préfecture : [www.meuse.gouv.-](http://www.meuse.pref.gouv.fr/)

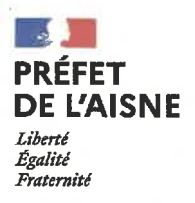

Arrêté DCL/BLI/2023-05 portant modification des statuts du syndicat mixte Entente Oise-Aisne

### Le Préfet de l'Aisne.

Chevalier de la Légion d'Honneur Chevalier de l'Ordre national du Mérite

VU le code général des collectivités territoriales, notamment ses articles L. 5721-1 et suivants ;

VU le code de l'environnement et notamment son article L. 211-7;

VU le décret nº 2004-374 du 29 avril 2004 modifié relatif aux pouvoirs des préfets, à l'organisation et à l'action des services de l'État dans les régions et départements ;

VU le décret du président de la République du 26 mai 2021 portant nomination de M. Thomas CAMPEAUX, préfet de l'Aisne;

VU le décret du Président de la République du 1<sup>er</sup> février 2021 nommant M. Alain NGOUOTO, souspréfet, secrétaire général de la préfecture de l'Aisne;

VU l'arrêté préfectoral n°2023-31 du 13 septembre 2023 portant délégation de signature à M. Alain NGOUOTO, sous-préfet, secrétaire général de la Préfecture de l'Aisne :

VU l'arrêté inter-préfectoral du 15 avril 2010 relatif à la délimitation du périmètre d'intervention de l'entente interdépartementale pour la protection contre les inondations de l'Oise, de l'Aisne, de l'Aire et de leurs affluents, en tant qu'établissement public territorial de bassin ;

VU l'arrêté inter-préfectoral en date du 8 août 2017 modifié, portant transformation de l'Entente Oise-Aisne en syndicat mixte ouvert :

VU la délibération en date du 16 mars 2023 du conseil communautaire de la communauté de communes du Pays Noyonnais se prononçant sur le transfert au syndicat mixte « Entente Oise-Aisne » de la compétence « Maîtrise des eaux de ruissellement » correspondant à l'item 4 de l'article L. 211-7 du code de l'environnement, à l'exclusion de la maîtrise des eaux pluviales ;

VU la délibération n°23-22 en date du 11 mai 2023 du comité syndical de l'Entente Oise-Aisne acceptant le transfert de la compétence « Maîtrise des eaux de ruissellement » par la communauté de communes du Pays Noyonnais et approuvant les modifications statutaires;

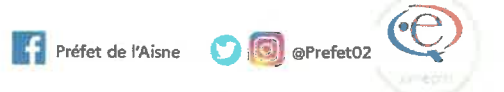

Sur la proposition du secrétaire général de la préfecture de l'Aisne;

# $AR$  $R$  $R$  $T$  $R$ :

Article 1<sup>er</sup>: L'article 6 « objet, compétences » des statuts du syndicat mixte « Entente Oise-Aisne » est modifié comme suit :

Est ajouté à l'alinéa sur la maîtrise des eaux de ruissellement :

- Communauté de communes du Pays Novonnais (60).

Les statuts sont annexés au présent arrêté.

Article 2: Le présent arrêté peut faire l'objet d'un recours contentieux devant le tribunal administratif d'Amiens dans un délai de deux mois à partir de sa publication au recueil des actes administratifs.

Article 3: Les secrétaires généraux des préfectures de l'Aisne, des Ardennes, de la Meuse, du Nord, de l'Oise, du Val d'Oise et des Yvelines, les directeurs départementaux des finances publiques, les directeurs départementaux des territoires, les membres du syndicat mixte « Entente Oise-Aisne » sont chargés, chacun en ce qui le concerne, de l'exécution du présent arrêté qui sera publié au recueil des actes administratifs dans les départements de l'Aisne, des Ardennes, de la Meuse, du Nord, de l'Oise, du Val d'Oise et des Yvelines.

Fait à Laon, le 110CI. 2023

١ fet. et pa délégation. **Main NGOUOTO** 

# **ENTENTE OISE AISNE STATUTS**

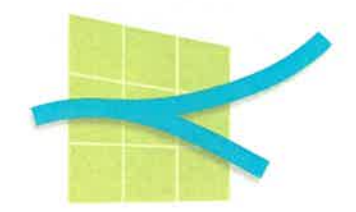

 $-1-$ 

# **PREAMBULE**

L'Etablissement Public Territorial de Bassin (ci-après EPTB) Entente Oise-Aisne est initialement une institution interdépartementale, régie par les articles L5421-1 à L5421-6 du Code général des collectivités territoriales, et couvrant le bassin versant de l'Oise.

En sa qualité d'EPTB, il est également soumis au respect des dispositions de l'article L213-12 du code de l'environnement.

L'établissement a été créé entre les conseils généraux de l'Aisne, des Ardennes, de la Marne, de la Meuse, de l'Oise et du Val d'Oise en septembre 1968.

La loi n°2014-58 du 27 janvier 2014 de modernisation de l'action publique territoriale et d'affirmation des métropoles est venue modifier les dispositions législatives applicables aux EPTB et plus particulièrement l'article L213-12 du Code de l'environnement.

Ainsi, aux termes de cet article, tel que modifié par la loi précitée, et modifié par la loi n°2014-1170 du 13 octobre 2014 d'avenir pour l'agriculture, l'alimentation et la forêt,

« I.- Un établissement public territorial de bassin est un groupement de collectivités territoriales constitué en application des articles L5711-1 à L5721-9 du code général des collectivités territoriales en vue de faciliter, à l'échelle d'un bassin ou d'un groupement de sous-bassins hydrographiques, la prévention des inondations et la défense contre la mer, la gestion équilibrée et durable de la ressource en eau, ainsi que la préservation, la gestion et la restauration de la biodiversité des écosystèmes aquatiques et des zones humides et de contribuer, s'il y a lieu, à l'élaboration et au suivi du schéma d'aménagement et de gestion des eaux.

Il assure la cohérence de l'activité de maîtrise d'ouvrage des établissements publics d'aménagement et de gestion de l'eau. Son action s'inscrit dans les principes de solidarité territoriale, notamment envers les zones d'expansion des crues, qui fondent la gestion des risques d'inondation.

Le deuxième alinéa de l'article L5212-20 du code général des collectivités territoriales n'est pas applicable aux établissements publics territoriaux de bassin.

Les institutions ou organismes interdépartementaux constitués en application des articles L5421-1 à L5421-6 du même code et reconnus établissements publics territoriaux de bassin à la date d'entrée en vigueur de la loi n° 2014-58 du 27 janvier 2014 de modernisation de l'action publique territoriale et d'affirmation des métropoles conservent cette reconnaissance jusqu'à modification de leur statut en syndicat mixte, et au plus tard jusqu'au 1er janvier 2018.

### $\left(\ldots\right)$

IV .- En tenant compte de critères fixés par le décret en Conseil d'Etat prévu au VIII du présent article, notamment de la nécessité pour l'établissement public territorial de bassin de disposer des services permettant d'apporter à ses membres l'appui technique nécessaire pour la réalisation des missions mentionnées aux 1°, 2°, 5° et 8° du I de l'article L211-7, le périmètre d'intervention de l'établissement public territorial de bassin ou de l'établissement public d'aménagement et de gestion de l'eau est délimité par arrêté du préfet coordonnateur de bassin :

1° Soit à la demande des collectivités territoriales après avis du comité de bassin et, s'il y a lieu, après avis des commissions locales de l'eau :

2° Soit à l'initiative du préfet coordonnateur de bassin, après avis du comité de bassin et, s'il y a lieu, des commissions locales de l'eau concernées. Cet avis est réputé favorable s'il n'a pas été rendu à l'issue d'un délai de quatre mois.

Cet arrêté dresse la liste des collectivités territoriales et des établissements publics de coopération intercommunale à fiscalité propre compétents en matière de gestion des milieux aquatiques et de prévention des inondations, en application du I bis de l'article L211-7, intéressés.

 $(\ldots)$ 

V.- Les établissements publics territoriaux de bassin et les établissements publics d'aménagement et de gestion de l'eau constitués conformément aux II et III du présent article exercent, par transfert ou par délégation conclue dans les conditions prévues à l'article L1111-8 du code général des collectivités territoriales et conformément à leurs objets respectifs, tout ou partie des missions relevant de la compétence de gestion des milieux aquatiques et de prévention des inondations définie au I bis de l'article L211-7 du présent code.

VI.- L'établissement public territorial de bassin peut également définir, après avis du comité de bassin et, lorsqu'elles existent, des commissions locales de l'eau concernées, un projet d'aménagement d'intérêt commun. Il le soumet aux communes et aux établissements publics de coopération intercommunale et aux établissements publics d'aménagement et de gestion de l'eau concernés qui, s'ils l'approuvent, lui transfèrent ou délèguent les compétences nécessaires à sa réalisation.

VII.- Les ressources de l'établissement public territorial de bassin se composent des contributions de ses membres, de subventions et de prêts ainsi que des sommes perçues par l'agence de l'eau à la demande de l'établissement en application du V bis de l'article L213- $10 - 9.$ 

 $\left(\ldots\right)$ 

VIII.- Un décret en Conseil d'Etat fixe les modalités d'application du présent article. »

Le législateur a ainsi entendu imposer, aux EPTB, d'être constitués sous la forme d'un syndicat mixte ouvert ou d'un syndicat mixte fermé.

Par ailleurs, la loi n°2014-58 du 27 janvier 2014 a créé une nouvelle compétence, à savoir la compétence « gestion des milieux aquatiques et prévention des inondations » dite « GEMAPI » qu'elle a attribuée, de plein droit, aux communes et à leurs établissements publics de coopération intercommunale à fiscalité propre, à compter du 1<sup>er</sup> janvier 2018.

Le texte permet toutefois, à ces collectivités et établissements publics compétents en matière de GEMAPI, de transférer ou déléguer cette compétence ou une partie de cette dernière, à un EPTB constitué sous la forme d'un syndicat mixte.

En application de ces dispositions, L'Entente Oise-Aisne existante a décidé, d'un point de vue institutionnel, d'évoluer en un syndicat mixte ouvert.

Une discussion s'est donc engagée entre l'ensemble des acteurs présents sur le territoire. Le constat que de nombreuses collectivités exerçaient la compétence GEMA tandis que l'Entente

 $-2-$ 

Oise Aisne portait la maîtrise d'ouvrage d'une politique de prévention des inondations à l'échelle pertinente du bassin de l'Oise et de l'Aisne, a conduit à scinder la compétence en GEMA d'une part, PI d'autre part, dans le respect de l'objectif affiché par le législateur de préserver les structures existantes.

Par délibération n°16-28 du 19 octobre 2016, le Conseil d'administration de l'Entente interdépartementale Oise Aisne a approuvé le principe de la transformation en syndicat mixte ouvert à l'unanimité ; il s'en est suivi six délibérations concordantes des conseils départementaux membres : délibérations du Conseil départemental de l'Aisne n°753 du 21 novembre 2016, du Conseil départemental des Ardennes n0201.01.03 du 6 janvier 2017, du Conseil départemental de la Marne n°SE17-01-II-12 du 19 janvier 2017, du Conseil départemental de la Meuse du 15 décembre 2016, de la commission permanente du Conseil départemental de l'Oise n°II-10 du 12 décembre 2016, du Conseil départemental du Val d'Oise n°4-38 du 16 décembre 2016.

Un arrêté interpréfectoral du 8 août 2017 a créé le syndicat mixte ouvert « Entente Oise Aisne ».

# **TITRE I - OBJET GENERAL**

### **ARTICLE 1: NATURE JURIDIQUE ET DENOMINATION**

L'Entente Oise-Aisne est un syndicat mixte ouvert de collectivités et de groupements de collectivités. Elle est régie conformément au Code général des collectivités territoriales, notamment ses articles L5721-1 à L5722-11. Elle a vocation à réunir les régions, les départements, les communes et leurs groupements.

L'Entente Oise Aisne a été reconnue Etablissement public territorial de bassin (EPTB) par arrêté interpréfectoral des préfets coordonnateurs de bassins Seine Normandie, Artois Picardie et Rhin Meuse du 15 avril 2010, conformément aux dispositions de l'article L213-12 du Code de l'environnement. A ce titre, il est fait application de l'article L566-10 du Code de l'environnement.

#### **ARTICLE 2: SIEGE**

Le siège de l'Entente Oise-Aisne est fixé à l'Hôtel du Département de l'Aisne.

#### **ARTICLE 3 : DUREE**

L'établissement public est constitué pour une durée illimitée.

#### **ARTICLE 4 : PERIMETRE**

Le périmètre de l'Entente Oise-Aisne est celui du bassin versant de l'Oise. La liste des communes concernées est annexée aux statuts. Les communes périphériques ne sont concernées que pour la fraction de leur territoire dans le bassin versant.

Le bassin versant de l'Oise est subdivisé en 15 unités hydrographiques : Oise confluence, Oise Esches, Nonette, Automne, Thérain, Brèche, Oise Aronde, Oise moyenne, Oise amont,

 $-3-$ 

Serre, Ailette, Aisne aval, Aisne Vesle Suippe, Aisne moyenne et Aisne amont. La carte du bassin versant de l'Oise et des unités hydrographiques est annexée aux statuts.

#### **ARTICLE 5: CONSTITUTION**

L'Entente Oise-Aisne est constituée des collectivités et groupements de collectivités suivants :

a) pour les régions :

b) pour les départements :

- le Département de l'Aisne
- le Département des Ardennes  $\bullet$
- le Département de la Meuse  $\bullet$
- le Département de l'Oise  $\bullet$
- le Département du Val d'Oise

c) pour les EPCI à fiscalité propre (EPCI--FP) :

- Communauté d'agglomération de Chauny-Tergnier-La Fère (02)  $\bullet$
- Communauté de communes de la Champagne picarde (02)  $\bullet$
- Communauté de communes du Chemin des Dames (02)  $\bullet$
- Communauté de communes du Pays de la Serre (02)  $\bullet$
- Communauté de communes Thiérache, Sambre et Oise (02)  $\bullet$
- Communauté de communes des Trois rivières (02)  $\bullet$
- Communauté de communes du Val de l'Oise (02)  $\bullet$
- Communauté de communes de l'Argonne Ardennaise (08)  $\bullet$
- $\bullet$ Communauté de communes des Crêtes préardennaises (08)
- Communauté de communes du Pays rethélois (08)  $\bullet$
- Communauté de communes de l'Aire à l'Argonne (55)  $\bullet$
- Communauté de communes Argonne Meuse (55)  $\bullet$
- Communauté de communes Val de Meuse Voie sacrée (55)  $\bullet$
- $\bullet$ Communauté de communes Sud Avesnois (59)
- Agglomération Creil sud Oise (60)  $\bullet$
- Agglomération de la région de Compiègne et de la basse Automne (60)  $\bullet$
- Communauté de communes des Lisières de l'Oise (60)
- Communauté de communes du Pays Noyonnais (60)
- Communauté de communes des Pays d'Oise et d'Halatte (60)  $\bullet$
- Communauté de communes de la Plaine d'Estrées (60)  $\bullet$
- Communauté de communes de Senlis sud Oise (60)  $\bullet$
- Communauté d'agglomération de Cergy Pontoise (95 et 78)
- Communauté d'agglomération Roissy Pays-de-France (95 et 77)  $\bullet$
- Communauté de communes du Haut Val d'Oise (95)  $\bullet$
- Communauté de communes Sausseron impressionnistes (95)  $\bullet$
- Communauté de communes de la vallée de l'Oise et des trois forêts (95)  $\bullet$
- Communauté de communes du Vexin centre (95)

d) pour les syndicats mixtes :

La composition de l'Entente Oise-Aisne peut être modifiée selon les dispositions des articles 8 et 9 des statuts.

#### **ARTICLE 6: OBJET, COMPETENCES**

L'Entente Oise-Aisne est compétente sur le grand cycle de l'eau. Elle exprime la solidarité de bassin. Elle intervient conformément aux dispositions de l'article L211-7 du Code de l'environnement pour entreprendre l'étude, l'exécution et l'exploitation de tous travaux, actions, ouvrages ou installations présentant un caractère d'intérêt général ou d'urgence et visant:

— La prévention des inondations (PI, partie de la compétence GEMAPI), correspondant à l'item 5° de l'article L211-7 du Code de l'environnement. A cet effet, l'Entente Oise Aisne définit, réalise et gère des aménagements hydrauliques (rétention, ralentissement et ressuyages des crues ; barrages de protection ; casiers de stockage des crues) ; elle crée ou restaure des zones de rétention temporaire des eaux de crues ; elle crée, surveille et entretient des systèmes d'endiguement ; elle agit sur tous moyens pour réduire le risque d'inondation (vulnérabilité, résilience, préparation, alerte, etc.).

Cette compétence est **obligatoire** pour les structures dotées de la compétence PI.

La gestion des milieux aquatiques (GEMA, partie de la compétence GEMAPI), correspondant aux items 1°, 2°, 8° de l'article L211-7 du Code de l'environnement. A cet effet, l'Entente Oise Aisne réalise toutes études et actions pour l'amélioration des milieux aquatiques à l'exclusion des études et actions visant à réduire le risque d'inondation.

Cette compétence est **optionnelle** pour les structures dotées de la compétence GEMA.

— La maîtrise des eaux de ruissellement ou la lutte contre l'érosion des sols (à l'exclusion de la maîtrise des eaux pluviales ; partie de l'item 4° du L211-7 du Code de l'environnement).

Cette compétence est **optionnelle** et peut être prise par toutes les structures.

 $-5-$ 

- L'animation et la concertation dans le domaine de la gestion des milieux aquatiques dans un sous-bassin ou un groupement de sous-bassins, ou dans un système aquifère, correspondant à une unité hydrographique, partie de l'item 12° du L211-7 du Code de l'environnement (à l'exclusion de la protection de la ressource en eau).

Cette compétence est **obligatoire** pour les départements et les régions ; elle est **optionnelle** pour toutes les autres structures.

L'animation et la concertation dans le domaine de la gestion des milieux aquatiques comprend notamment les éventuelles études relatives aux SAGE.

L'Entente Oise-Aisne exerce ces compétences à la carte en fonction des structures (collectivités ou groupements de collectivités) adhérentes, des compétences qu'elles ont transférées ou déléguées et des territoires couverts par les membres dans les limites du périmètre du bassin versant de l'Oise défini à l'article 4.

L'Entente Oise-Aisne élabore une stratégie d'actions à l'échelle du bassin versant de l'Oise. Elle élabore ses programmes d'actions à l'échelle des unités hydrographiques.

L'Entente Oise Aisne peut intervenir sur d'autres domaines par conventions qui précisent notamment les modalités financières de ces interventions.

Les compétences exercées par l'Entente Oise Aisne dans le bassin de l'Oise pour ses membres sont :

- $\overline{\phantom{a}}$  La prévention des inondations :
	- Communauté d'agglomération de Chauny-Tergnier-La Fère (02)  $\bullet$
	- Communauté de communes de la Champagne picarde (02)  $\bullet$
	- $\bullet$ Communauté de communes du Chemin des Dames (02)
	- Communauté de communes du Pays de la Serre (02)  $\bullet$
	- Communauté de communes Thiérache, Sambre et Oise (02)  $\bullet$
	- Communauté de communes des Trois rivières (02)  $\bullet$
	- Communauté de communes du Val de l'Oise (02)  $\bullet$
	- Communauté de communes de l'Argonne Ardennaise (08)
	- Communauté de communes des Crêtes préardennaises (08)  $\bullet$
	- Communauté de communes du Pays rethélois (08)  $\bullet$
	- Communauté de communes de l'Aire à l'Argonne (55) pour les communes  $\bullet$ d'Autrécourt-sur-Aire, Baudrémont, Beausite, Belrain, Chaumont-sur-Aire, Courcelles-sur-Aire, Courouvre, Erize-la-Brûlée, Erize-la-Petite, Erize-Saint-Dizier, Géry, Gimécourt, Ippécourt, Lavallée, Lavoye, Les Trois Domaines, Levoncourt, Lignières-sur-Aire, Longchamps-sur-Aire, Neuville-en-Verdunois, Nicey-sur-Aire, Nubécourt, Pierrefitte-sur-Aire, Raival, Seigneulles, Ville-devant-Belrain, Villote-sur-Aire, Villotte-devant-Louppy.
	- $\bullet$ Communauté de communes Argonne Meuse (55) pour les communes d'Aubréville. Avocourt, Baulny, Boureuilles (hors bassin de l'Aisne, moitié de la population), Brabant-en-Argonne, Brocourt-en-Argonne, Charpentry, Cheppy, Clermont-en-Argonne (hors bassin de l'Aisne, moitié de la population), Dombasle-en-Argonne, Epinonville, Froidos, Gesnes-en-Argonne, Jouy-en-Argonne, Malancourt,

 $-6-$ 

Montblainville, Montfaucon-d'Argonne, Neuvilly-en-Argonne (hors bassin de l'Aisne, moitié de la population), Rarécourt, Récicourt, Romagne-sous-Montfaucon, Varennes-en-Argonne, Vauquois, Véry.

- Communauté de communes Val de Meuse Voie sacrée (55)  $\bullet$
- Communauté de communes Sud Avesnois (59)  $\bullet$
- $\bullet$ Agglomération Creil sud Oise (60) pour les communes (cf. carte annexée) de Cramoisy (hors bassin du Thérain, 30% de la population), Creil, Montataire (hors bassin du Thérain, 33% de la population), Nogent-sur-Oise, Rousseloy (hors bassin du Thérain, 9% de la population), Saint-Leu d'Esserent (hors bassin du Thérain, 30% de la population), Saint-Maximin, Saint-Vaast-lès-Mello (hors bassin du Thérain, 31% de la population), Thiverny (hors bassin du Thérain, 59% de la population), Villers-Saint-Paul.
- Agglomération de la région de Compiègne et de la basse Automne (60)  $\bullet$
- Communauté de communes des Lisières de l'Oise (60)  $\bullet$
- Communauté de communes du Pays Noyonnais (60)  $\bullet$
- Communauté de communes des Pays d'Oise et d'Halatte (60)
- Communauté de communes de la Plaine d'Estrées (60)
- Communauté de communes de Senlis sud Oise (60)  $\bullet$
- Communauté d'agglomération de Cergy Pontoise (95 et 78)
- Communauté d'agglomération Roissy Pays-de-France (95 et 77) pour les  $\bullet$ communes de Dammartin-en-Goële, Moussy-le-Neuf, Othis, Rouvres, Saint-Mard, Saint-Witz (hors bassin de l'Ysieux, 5% de la population), Survilliers (hors bassin de l'Ysieux, 85% de la population).
- Communauté de communes du Haut Val d'Oise (95)  $\bullet$
- Communauté de communes Sausseron impressionnistes (95)  $\bullet$
- Communauté de communes de la vallée de l'Oise et des trois forêts (95)  $\bullet$
- Communauté de communes du Vexin centre (95)  $\bullet$
- La gestion des milieux aquatiques par transfert :
	- Communauté de communes du pays Noyonnais (60) pour les communes d'Appilly, Baboeuf, Béhéricourt, Brétigny, Caisnes, Carlepont, Cuts, Grandrû, Mondescourt, Morlincourt, Pontoise-lès-Noyon, Salency, Varesnes.
- La gestion des milieux aquatiques par délégation : -
- La maîtrise des eaux de ruissellement :
	- Département de la Meuse  $\bullet$
	- Département du Val d'Oise
	- Communauté de communes des Trois rivières (02)  $\bullet$
	- Communauté de communes des Lisières de l'Oise (60)  $\bullet$
	- Communauté de communes du pays noyonnais (60)  $\bullet$
- L'animation et la concertation :
	- Département de l'Aisne  $\bullet$
	- Département des Ardennes  $\bullet$
	- Département de la Meuse  $\bullet$
	- Département de l'Oise
	- Département du Val d'Oise

L'Entente Oise Aisne est également habilitée, en dehors de ses compétences statutaires susmentionnées mais dans leur prolongement naturel, à exercer des activités accessoires dans les conditions suivantes :

- domaines d'intervention concernés :
- gestion et entretien d'ouvrages hydrauliques,
- problématiques de gestion des eaux ;
- nature des activités concernées : prestations d'ingénierie, d'assistance à maîtrise  $\bullet$ d'ouvrage et de mandat de maîtrise d'ouvrage prévues par les dispositions du livre IV de la 2ème partie de la partie législative du Code de la commande publique ;
- tiers bénéficiaires : toute personne morale de droit public ;  $\bullet$
- périmètre d'intervention : périmètre du Syndicat mixte étendu aux communes membres des EPCI-FP membres de l'Entente Oise Aisne situées hors bassin versant.

Ces interventions seront effectuées dans le respect des règles de la commande publique et des dispositions budgétaires, comptables et fiscales applicables.

#### **ARTICLE 7: MODIFICATION DES STATUTS**

Les modifications statutaires sont décidées à la majorité des deux tiers des délégués présents ou représentés du Comité syndical. Elles sont actées par un arrêté préfectoral.

#### **ARTICLE 8 : ADHESION NOUVELLE**

Le Comité syndical décide des nouvelles adhésions. Les nouvelles adhésions sont décidées à la majorité simple des délégués présents ou représentés du Comité syndical. Un arrêté préfectoral entérine l'adhésion.

### Article 8.1 : dispositions applicables à toutes les structures

L'Entente Oise-Aisne exerce une ou plusieurs compétences visées à l'article 6, dès lors que les structures adhérentes les lui ont transférées sur tout ou partie de leur territoire.

La compétence PI ne peut être exercée par l'Entente Oise Aisne que par transfert de compétence, à l'exclusion de la délégation de compétence.

La compétence GEMA peut être déléguée par une structure dès lors que l'Entente Oise Aisne bénéficie du transfert de la compétence PI sur ce territoire.

Les autres alinéas hors GEMAPI, facultatifs et partagés, peuvent être transférés par toute structure adhérente.

Le transfert des compétences entraîne le transfert de l'ensemble des biens, équipements et services publics nécessaires à leur exercice.

En outre, les contrats conclus antérieurement au transfert sont exécutés dans les conditions antérieures jusqu'à leur échéance, sauf accord contraire des parties. La substitution de personne morale aux contrats conclus par les collectivités n'entraîne aucun droit à résiliation ou à indemnisation pour le cocontractant. La collectivité qui transfère la compétence informe les cocontractants de cette substitution. Les modalités de financement desdits contrats font l'objet d'un conventionnement entre la structure adhérente et l'Entente Oise Aisne.

Pour adhérer, une structure approuve les statuts de l'Entente Oise-Aisne : elle désigne ses représentants titulaire(s) et suppléant(s) ; elle transfère la (les) compétence(s) de son choix à l'Entente Oise–Aisne. Elle transfère a minima une compétence.

Une structure adhère à l'Entente Oise-Aisne pour l'ensemble de son territoire compris dans le bassin versant de l'Oise, conformément au périmètre défini à l'article 4 et la liste des communes annexée. Une restriction de ce territoire pour l'exercice d'une compétence n'est possible que si la structure adhérente a déjà transféré ladite compétence à une autre collectivité sur une partie de son territoire.

### Article 8.2 : dispositions additionnelles pour les EPCI-FP et les syndicats mixtes dotés de la compétence PI

Toute structure dotée de la compétence PI (soit EPCI–FP, soit syndicat mixte ayant reçu cette compétence par transfert) qui adhère à l'Entente Oise-Aisne, transfère a minima la compétence PI à l'Entente Oise-Aisne.

Cette compétence est donc **obligatoire** pour les structures dotées de la compétence PI.

Lors de l'adhésion de la structure EPCI-FP ou syndicat mixte doté de la compétence PI à l'Entente Oise–Aisne, les ouvrages hydrauliques avant vocation à la lutte contre les inondations, et les systèmes d'endiguement classés sur son territoire, au sens du Décret n°2015-526 du 12 mai 2015 relatif aux règles applicables aux ouvrages construits ou aménagés en vue de prévenir les inondations et aux règles de sûreté des ouvrages hydrauliques, ou tout décret se substituant à celui-ci, font l'objet d'un inventaire.

Une convention entre la structure EPCI-FP ou syndicat mixte doté de la compétence PI et l'Entente Oise-Aisne recense le patrimoine dont la gestion est transférée à l'Entente Oise-Aisne, et son état.

En cas d'ajout ultérieur d'un ouvrage hydraulique existant ou d'un système d'endiguement existant, la convention est actualisée par voie d'avenant.

La convention et ses éventuels avenants précisent les modalités financières du transfert conformément à l'article 21.

### Article 8.3 : dispositions additionnelles pour les départements

L'Entente Oise Aisne entreprend a minima, pour le compte des départements, l'animation et la concertation dans le domaine de la gestion des milieux aquatiques dans un sous-bassin ou un groupement de sous-bassins, ou dans un système aquifère, correspondant à une unité hydrographique (cf. article 6), pour l'ensemble du territoire départemental compris dans le bassin versant de l'Oise, conformément au périmètre défini à l'article 4 et la liste des communes annexée.

Cette compétence est donc **obligatoire** pour les départements adhérents.

# Article 8.4 : dispositions additionnelles pour les régions

L'Entente Oise Aisne entreprend a minima, pour le compte des régions, l'animation et la concertation dans le domaine de la gestion des milieux aquatiques dans un sous-bassin ou un groupement de sous-bassins, ou dans un système aquifère, correspondant à une unité hydrographique (cf. article 6), pour l'ensemble de leur territoire régional compris dans le bassin versant de l'Oise, conformément au périmètre défini à l'article 4 et la liste des communes annexée

Cette compétence est donc **obligatoire** pour les régions adhérentes.

#### **ARTICLE 9: RETRAIT**

# Article 9.1 : retrait d'une compétence optionnelle

Les compétences obligatoires et optionnelles sont précisées à l'article 6.

Toute structure membre peut retirer une compétence optionnelle sans se retirer de l'Entente Oise Aisne (elle conserve au moins une compétence dans l'Entente Oise Aisne). Ce retrait est décidé par délibération motivée de la collectivité membre. Elle informe l'Entente Oise Aisne de cette décision. L'Entente Oise Aisne prend alors une délibération de conformité et un arrêté préfectoral entérine le retrait de la compétence.

La structure membre qui retire une compétence verse à l'Entente Oise Aisne sa quote-part des restes à payer de l'ensemble des autorisations de programme relatives à cette compétence, votées à la date de son retrait. Cette quote-part est calculée pour chaque autorisation de programme au vu des adhésions au jour du vote de ladite autorisation de programme.

A la clôture de chaque autorisation de programme relative à cette compétence, un éventuel trop-perçu fait l'objet d'un remboursement de la part de l'Entente Oise Aisne.

Il est fait application des articles L5721-6-2 et L5211-25-1 du CGCT.

# Article 9.2 : retrait d'une structure membre

Toute structure membre peut solliciter son retrait de l'Entente Oise Aisne par délibération motivée. Le retrait est décidé par une délibération du Comité syndical à la majorité absolue des délégués présents ou représentés puis un arrêté préfectoral.

La structure qui se retire de l'Entente Oise Aisne verse sa quote-part des restes à payer de l'ensemble des autorisations de programme votées à la date de son retrait et relatives aux compétences qu'elle avait transférées à l'Entente Oise Aisne. Cette quote-part est calculée pour chaque autorisation de programme au vu des adhésions au jour du vote de ladite autorisation de programme.

A la clôture de chaque autorisation de programme, un éventuel trop-perçu fait l'objet d'un remboursement de la part de l'Entente Oise Aisne.

Il est fait application des articles L5721-6-2 et L5211-25-1 du CGCT.

#### **ARTICLE 10 : DISSOLUTION**

Il est fait application des articles L5721-7 et L5721-7-1 du CGCT.

# **TITRE II - GOUVERNANCE**

#### **ARTICLE 11 : L'ORGANISATION**

L'Entente Oise-Aisne est dotée :

- d'un Comité syndical,  $\bullet$
- de commissions hydrographiques,  $\bullet$
- · d'un Bureau.
- d'un exécutif : le Président.
- de deux vice-présidents.  $\bullet$
- d'un Comité consultatif

Le Comité syndical établit son règlement intérieur. Ce document précise les modalités de fonctionnement des organes délibérants et consultatifs de l'Entente Oise-Aisne.

#### **ARTICLE 12: LE COMITE SYNDICAL**

#### **Article 12.1 : composition**

L'Entente Oise-Aisne est administrée par un comité syndical composé de :

- un délégué titulaire et un délégué suppléant par EPCI–FP adhérent ;  $\bullet$
- · cinq délégués titulaires et cinq délégués suppléants par département adhérent.

Les délégués sont désignés parmi leurs membres par leur assemblée délibérante.

Un délégué ne peut être désigné que par une seule structure.

#### **Article 12.2 : représentation**

Un délégué titulaire empêché est représenté par un délégué suppléant de la même structure.

Un délégué titulaire empêché qui ne peut mobiliser de délégué suppléant, peut donner un pouvoir de vote à un délégué titulaire d'une structure qui a transféré la même compétence que la structure qu'il représente.

Un délégué ne peut recevoir qu'un seul pouvoir.

#### **Article 12.3 : quorum**

Pour pouvoir valablement délibérer, le Comité syndical doit rassembler au moins un tiers des délégués titulaires ou suppléants (quorum à un tiers au sens large).

En l'absence de quorum, le Comité syndical se tient suite à une seconde convocation avec le même ordre du jour, dans un délai maximum de quinze jours sans condition de quorum.

#### **Article 12.4 : attributions**

Le Comité syndical délibère sur toutes les affaires de la compétence de l'Entente Oise-Aisne et notamment :

le débat d'orientation budgétaire.

- la sollicitation de déclarations d'intérêt général,  $\bullet$
- le vote du budget,
- les programmes d'actions dont ceux issus des propositions des commissions  $\bullet$ hydrographiques (cf. article 13.3),
- le compte administratif du Président, ordonnateur du syndicat mixte,  $\bullet$
- le compte de gestion du Payeur Départemental, comptable du syndicat mixte,  $\bullet$
- la création ou la suppression des postes.
- l'acceptation de dons et legs,
- Les conventions conclues avec l'Union européenne, l'Etat et ses établissements publics, les collectivités et leurs groupements relatives à la réalisation de programmes pluriannuels.

Lors d'un vote, autre qu'à bulletins secrets, en cas d'égalité de voix, la voix du Président est prépondérante.

Le Comité syndical peut déléguer certaines de ses attributions au Bureau ou au Président, à l'exception des modifications statutaires, des adhésions nouvelles, des retraits, du débat d'orientations budgétaires, du vote du budget et des comptes du Président.

Tous les délégués titulaires ou représentés prennent part au vote pour l'élection du président et des membres du Bureau, le vote du budget, l'approbation du compte administratif et les décisions relatives aux modifications des conditions initiales de composition, de fonctionnement et de durée du syndicat.

Tous les délégués titulaires ou représentés prennent part au vote pour les affaires présentant un intérêt commun à toutes les structures. Dans le cas contraire, ne prennent part au vote que les délégués représentant les structures ayant transféré ou délégué la compétence (telle que définie à l'article 6) relative à l'affaire mise en délibération.

Le Comité syndical se réunit au moins deux fois par an.

Le Comité syndical se réunit dans un lieu accessible au public dans le bassin versant de l'Oise.

#### **ARTICLE 13 : LES COMMISSIONS HYDROGRAPHIQUES**

#### **Article 13.1 : composition**

Le bassin versant de l'Oise est subdivisé en 15 unités hydrographiques : Oise confluence, Oise Esches, Nonette, Automne, Thérain, Brèche, Oise Aronde, Oise moyenne, Oise amont, Serre, Ailette, Aisne aval, Aisne Vesle Suippe, Aisne moyenne et Aisne amont.

Il est créé une commission hydrographique pour chaque unité hydrographique dès lors qu'au moins un EPCI-FP ou un syndicat mixte a transféré la compétence PI à l'Entente Oise-Aisne sur une partie de cette unité hydrographique.

Chaque commission hydrographique créée est composée des délégués du Comité syndical de chaque structure territorialement concernée, en tout ou partie, par l'unité hydrographique.

#### Article 13.2 : présidence

Le Président de chaque commission hydrographique est élu par les seuls délégués titulaires ou suppléants qui la composent. Un président de commission hydrographique est obligatoirement un délégué titulaire du Comité syndical. Cette élection a lieu en Comité syndical. conformément aux modalités décrites à l'article 17.

#### **Article 13.3 : attributions**

Avec l'appui des services de l'Entente Oise Aisne, les commissions hydrographiques procèdent au diagnostic du territoire, examinent les actions mises en œuvre, proposent au Bureau les programmes d'actions et leur programmation pluriannuelle technique et financière.

#### **Article 13.4 : organisation**

Les commissions hydrographiques se réunissent au moins une fois par an. Les représentants des collectivités et leurs groupements de ce périmètre, compétents sur le grand cycle de l'eau (notamment les syndicats de rivières et de bassins et les CLE des SAGE), les représentants des services de l'Etat compétents (DDT, DREAL, Délégation de bassin, Service de prévision des crues), les représentants des établissements publics de l'Etat compétents (Agence de l'eau. Agence française pour la biodiversité) et les ASA sont associés à titre consultatif.

Le Président de la Commission hydrographique peut associer ponctuellement et à titre consultatif des représentants d'autres structures ou des experts.

#### **ARTICLE 14 : LE BUREAU**

#### **Article 14.1 : composition**

La composition du Bureau est paritaire, sous réserve d'un nombre de délégués suffisants, entre :

- $\bullet$ les délégués représentant les EPCI–FP et les syndicats mixtes d'une part,
- · les délégués représentant les départements et les régions d'autre part.

Le Bureau est composé :

- du Président et des deux vice-présidents,
- de l'ensemble des présidents de commissions hydrographiques,
- de délégués titulaires du Comité syndical dont le nombre permet d'assurer la parité (délégués « paritaires »).

Le Bureau comprend au moins six membres.

#### **Article 14.2 : représentation**

Un délégué du Bureau empêché peut donner un pouvoir de vote écrit à tout autre délégué du Bureau.

Un délégué du Bureau ne peut recevoir qu'un seul pouvoir.

#### **Article 14.3 : quorum**

Pour pouvoir valablement délibérer, le Bureau doit rassembler au moins un tiers des délégués (quorum à un tiers au sens large).

En l'absence de quorum, le Bureau se tient suite à une seconde convocation avec le même ordre du jour, dans un délai maximum de quinze jours sans condition de quorum.

#### **Article 14.4 : attributions**

Le Bureau prépare les sessions du Comité syndical. Il examine les programmes d'actions et les programmations pluriannuelles techniques et financières proposés par les commissions hydrographiques. Il délibère sur toutes les affaires pour lesquelles il a reçu délégation du Comité syndical.

Lors d'un vote, en cas d'égalité de voix, la voix du Président est prépondérante.

Tous les délégués prennent part au vote pour les affaires présentant un intérêt commun à toutes les structures ; dans le cas contraire, ne prennent part au vote que les délégués représentant les structures ayant transféré ou délégué la compétence (telle que définie à l'article 6) relative à l'affaire mise en délibération.

Le Bureau se réunit au moins deux fois par an.

Le Bureau se réunit dans un lieu public dans le bassin versant de l'Oise.

#### **ARTICLE 15: LE PRESIDENT**

Le Président est l'organe exécutif de l'établissement public.

Il est élu par le Comité syndical sous réserve qu'au moins un tiers des délégués soient présents (quorum à un tiers au sens large). Son mandat prend fin en même temps que son mandat local.

Il convoque et préside le Comité syndical et le Bureau.

Il prépare et exécute les délibérations du Comité syndical et du Bureau.

Il est l'ordonnateur des dépenses et il prescrit l'exécution des recettes.

Il signe les marchés publics, les contrats de services publics ou tout autre contrat passé par l'établissement public.

Il signe toutes les pièces relatives au fonctionnement de l'établissement public.

Il représente l'établissement public pour ester en justice et dans tous les actes de la vie civile.

Il est le seul chargé de l'administration. Il peut déléguer, sous sa surveillance et sa responsabilité, l'exercice d'une partie de ses compétences aux vice-présidents et en l'absence ou en cas d'empêchement de ces derniers, à d'autres membres du Comité syndical. Ces délégations subsistent tant qu'elles ne sont pas rapportées.

Il est le chef des services. Il peut sous sa surveillance et sa responsabilité donner délégation de signature en toute matière aux responsables desdits services.

#### **ARTICLE 16 : LES VICE-PRESIDENTS**

Le Premier vice-président et le Deuxième vice-président sont élus par le Comité syndical. Le Premier vice-président et à défaut le Deuxième vice-président représentent le Président en cas d'absence ou d'empêchement de celui-ci.

En cas de vacance (démission, maladie, décès) du Président, le Premier vice-président assure la présidence de l'établissement public conformément à l'article 15, jusqu'à la prochaine session du Comité syndical ; lors de celle-ci, il est procédé à l'élection d'un nouveau président. Il est fait application de l'article 17.

Pendant cette période, en cas de vacance de Premier vice-président, le Deuxième viceprésident assure la présidence de l'établissement public conformément à l'article 15, jusqu'à la prochaine session du Comité syndical ; lors de celle-ci, il est procédé à l'élection d'un nouveau président et d'un nouveau premier vice-président. Il est fait application de l'article 17.

#### **ARTICLE 17: ELECTIONS**

#### Article 17.1 : élection de première installation

A l'installation du Comité syndical lors de la première application des présents statuts, il est fait application des dispositions transitoires citées à l'article 24 ; il est procédé aux différentes élections comme suit, sous réserve qu'au moins un tiers des délégués soient présents (quorum à un tiers au sens large) :

#### 17.1.1 : élection du Président

L'élection est présidée par le doyen d'âge, le délégué le plus jeune fait office de secrétaire.

Le Président est obligatoirement un délégué titulaire.

Le doyen invite les candidats à se déclarer, puis à présenter le programme. L'ordre de passage est alphabétique.

Tous les délégués présents, titulaires ou suppléants, participent à l'élection. L'élection a lieu à bulletins secrets.

Le président est élu à la majorité absolue. Si cette élection n'est pas acquise après les deux premiers tours de scrutin, il est procédé à un troisième tour de scrutin et l'élection a alors lieu à la majorité relative. En cas d'égalité des voix, l'élection est acquise au bénéfice de l'âge.

En l'absence de quorum le jour de l'élection, le doyen constate l'impossibilité de procéder et le Comité syndical se tient suite à une seconde convocation, dans un délai maximum de quinze jours sans condition de quorum.

#### 17.1.2 : élection des vice-présidents

Sous la présidence du Président, le délégué le plus jeune faisant office de secrétaire, il est procédé à l'élection du Premier vice-président.

Le Premier vice-président est obligatoirement un délégué titulaire.

Tous les délégués présents, titulaires ou suppléants, participent à l'élection. L'élection a lieu à bulletins secrets ; sur proposition du Président et si aucun délégué ne s'y oppose, l'élection peut être réalisée à main levée.

Le Premier vice-président est élu à la majorité absolue. Si cette élection n'est pas acquise après les deux premiers tours de scrutin, il est procédé à un troisième tour de scrutin et l'élection a alors lieu à la majorité relative. En cas d'égalité des voix, l'élection est acquise au bénéfice de l'âge.

Il est ensuite procédé à l'élection du Deuxième vice-président selon les mêmes modalités. Le Deuxième vice-président est obligatoirement un délégué titulaire.

# 17.1.3 : élection des présidents de commissions hydrographiques

Sous la présidence du Président du Comité syndical, le délégué le plus jeune faisant office de secrétaire, il est procédé à l'élection de chaque président de commission hydrographique.

Le Président et les vice-présidents du Comité syndical peuvent présider une commission hydrographique.

Les présidents de commissions hydrographiques sont obligatoirement des délégués titulaires du Comité syndical. Ils ne peuvent présider qu'une seule commission hydrographique.

Seuls les délégués titulaires ou suppléants du Comité syndical représentant chaque structure territorialement concernée, en tout ou partie, par l'unité hydrographique, participent à l'élection.

L'élection a lieu à bulletins secrets ; sur proposition du Président du Comité syndical et si aucun délégué appelé à prendre part au vote ne s'y oppose, l'élection peut être réalisée à main levée.

Chaque président de commission hydrographique est élu à la majorité absolue. Si cette élection n'est pas acquise après les deux premiers tours de scrutin, il est procédé à un troisième tour de scrutin et l'élection a alors lieu à la majorité relative. En cas d'égalité des voix, l'élection est acquise au bénéfice de l'âge.

### 17.1.4 : élection du Bureau ; élection des délégués paritaires

Le Président, les vice-présidents du Comité syndical et les présidents de commissions hydrographiques sont membres du Bureau.

Sous la présidence du Président du Comité syndical, le délégué le plus jeune faisant office de secrétaire, il est procédé à l'élection de membres supplémentaires du Bureau, dits « délégués paritaires », de sorte que sa composition soit paritaire, sous réserve d'un nombre de délégués suffisants, entre :

- les délégués représentant les EPCI-FP et les syndicats mixtes d'une part,  $\bullet$
- les délégués représentant les départements et les régions d'autre part.

Le Bureau comprend au moins six membres.

Les délégués paritaires sont obligatoirement des délégués titulaires du Comité syndical.

Si le(s) délégué(s) paritaire(s) à élire représente(nt) les EPCI-FP et les syndicats mixtes, seuls les délégués titulaires ou suppléants représentant les EPCI-FP et les syndicats mixtes participent au vote.

Si le(s) délégué(s) paritaire(s) à élire représente(nt) les départements et les régions, seuls les délégués titulaires ou suppléants représentant les départements et les régions participent au vote.

L'élection a lieu à bulletins secrets ; sur proposition du Président et si aucun délégué appelé à prendre part au vote ne s'y oppose, l'élection peut être réalisée à main levée.

Chaque délégué paritaire est élu à la majorité absolue. Si cette élection n'est pas acquise après les deux premiers tours de scrutin, il est procédé à un troisième tour de scrutin et l'élection a alors lieu à la majorité relative. En cas d'égalité des voix, l'élection est acquise au bénéfice de l'âge.

#### Article 17.2 : durée des mandats ; élections ultérieures

Le mandat du Président du Comité syndical prend fin en même temps que son mandat local.

Le mandat de chaque vice-président du Comité syndical prend fin en même temps que son mandat local et en même temps que le mandat local du Président.

Le mandat de chaque président de commission hydrographique prend fin en même temps que son mandat local.

Le mandat de chaque délégué paritaire prend fin en même temps que son mandat local.

Dans le but de maintenir le principe de parité prévu à l'article 14.1, tous les mandats des délégués paritaires prennent fin dans les situations suivantes :

- en même temps que le mandat local du Président du Comité syndical,
- en même temps que le mandat local de chaque Vice-président du Comité syndical.
- en même temps que le mandat local de chaque président de commission  $\bullet$ hydrographique,
- · en même temps que l'élection d'un nouveau président de commission hydrographique du fait d'une nouvelle adhésion.

Il est procédé, en tant que de besoin, aux élections conformément aux modalités décrites aux articles 17.1.1 à 17.1.4.

#### **ARTICLE 18: LE COMITE CONSULTATIF**

Un Comité consultatif est rassemblé au moins une fois par an à l'invitation du Président du Comité syndical. Il comprend, dans le périmètre du bassin versant de l'Oise :

- $\bullet$ les délégués du Comité syndical.
- les présidents des structures adhérentes.  $\bullet$
- les présidents des conseils régionaux et des conseils départementaux non adhérents ;
- les présidents des collectivités et leurs groupements compétents sur le grand cycle de  $\bullet$ l'eau (notamment les syndicats de rivières et de bassins et les CLE des SAGE),
- les représentants des parcs naturels régionaux.  $\bullet$
- les préfets de régions, de départements, les sous-préfets,
- les représentants des services de l'Etat compétents (DDT, DREAL, Délégation de  $\bullet$ bassin, Service de prévision des crues, SIDPC, police de l'eau),
- les représentants des établissements publics de l'Etat compétents (Agence de l'eau,  $\bullet$ Agence française pour la biodiversité, Voies navigables de France),
- les représentants des SDIS.
- les représentants des porteurs de SCOT,  $\bullet$
- les représentants des chambres d'agriculture, des chambres de commerce et  $\bullet$ d'industrie, des chambres des métiers et de l'artisanat.
- les représentants des agences d'urbanisme,
- les représentants des conservatoires d'espaces naturels,  $\bullet$
- les représentants des fédérations de pêche et de protection du milieu aquatique, les  $\bullet$ représentants des fédérations des chasseurs,
- les représentants d'associations de sinistrés des inondations, d'associations agréées de protection de la nature.
- les représentants de toutes structures jugées pertinentes,
- des experts.  $\bullet$

Le Comité consultatif dresse un bilan des actions passées, en cours et à venir sur l'ensemble des domaines de compétence de l'Entente Oise-Aisne. Il évoque les enjeux pour le territoire, les grands projets et les actions et moyens afférents. Il tient débat sur l'ensemble de ces problématiques.

Les débats et les propositions du Comité consultatif sont portées à la connaissance du Comité syndical.

# **TITRE III - FINANCES**

#### **ARTICLE 19: LES RECETTES DE LA COLLECTIVITE**

Les recettes de l'Entente Oise-Aisne comprennent :

- les participations statutaires de ses membres,
- les participations des collectivités non membres ayant conventionné avec l'Entente Oise-Aisne.
- les produits de l'activité de l'établissement public,  $\bullet$
- les subventions, concours et participations qui lui sont accordés,  $\bullet$
- le produit des emprunts.
- les dons et legs,  $\bullet$
- les revenus des biens meubles et immeubles,  $\bullet$
- les redevances domaniales.
- les autres recettes prévues par les lois en vigueur.

# **ARTICLE 20 : LES DEPENSES DE LA COLLECTIVITE**

Les dépenses de l'Entente Oise-Aisne comprennent :

- les dépenses d'administration et de fonctionnement,  $\bullet$
- les dépenses de réalisation sous maîtrise d'ouvrage des opérations, des aménagements,  $\bullet$ d'acquisitions foncières et d'indemnisations,
- les investissements,  $\bullet$
- les charges d'emprunts,  $\bullet$
- les subventions et concours attribués.  $\bullet$
- toutes les dépenses correspondant à l'objet social.  $\bullet$

#### **ARTICLE 21: LES PARTICIPATIONS STATUTAIRES DES MEMBRES**

1. Les structures membres apportent une participation statutaire pour chaque compétence qu'elles ont transférées ou déléguées au sein de l'article 6. Une participation statutaire relative à une compétence recouvre :

· une quote-part de la charge de l'activité courante.

ET

· une quote-part de la charge relative à ladite compétence.

2. La participation statutaire relative à une compétence est mutualisée entre les membres qui l'ont choisie, soit à l'échelle du bassin versant de l'Oise, soit à l'échelle de chaque unité hydrographique. La quote-part de chaque membre est calculée en fonction du nombre d'habitants dans le périmètre territorialement concerné et éventuellement de la superficie du territoire dans le périmètre territorialement concerné, comme suit.

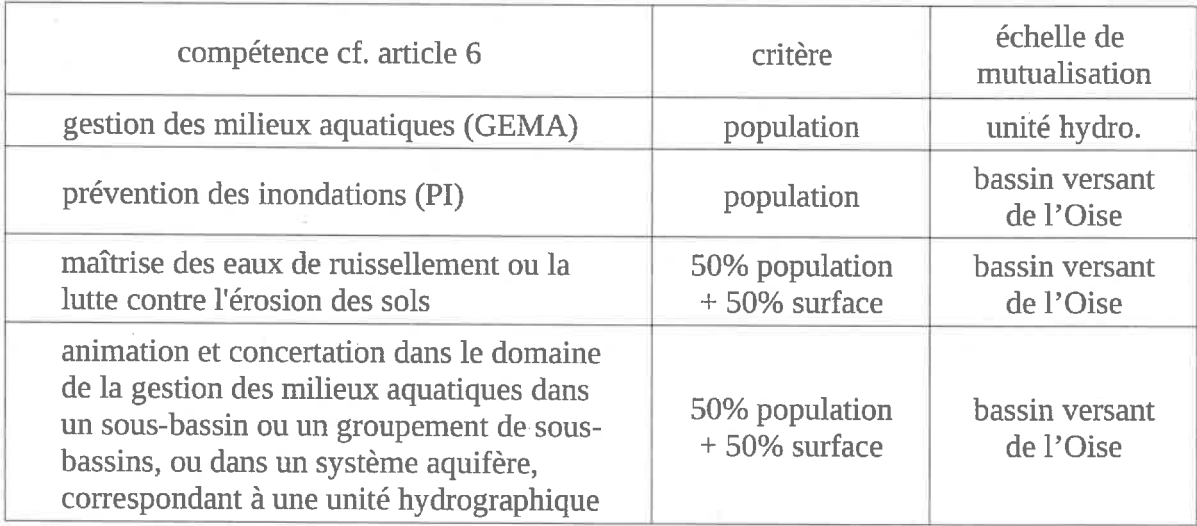

La population est appréciée au vu des données INSEE (population municipale sans doublecompte) actualisées au moins tous les trois ans. Les communes concernées sont annexées aux présents statuts (périmètre de compétence de l'EPTB). La population retenue pour les communes périphériques résulte d'un pourcentage de la population communale totale calculé à partir de la répartition des superficies urbanisées entre les bassins hydrographiques.

La participation statutaire annuelle d'une structure membre ne peut être inférieure à 1000  $\epsilon$ .

Le cas échéant, une participation additionnelle est perçue au titre de la compétence PI lorsque le transfert de la gestion d'ouvrages hydrauliques et de systèmes d'endiguement est accompagné d'une mise à niveau comme suit :

- en l'absence d'étude de danger conforme à la réglementation, l'Entente Oise Aisne réalise cette étude et en assure l'autofinancement.

- les travaux prescrits à court ou moyen terme (à une échéance strictement inférieure à 5 ans) par l'étude de danger sont réalisés par l'Entente Oise-Aisne moyennant une participation financière additionnelle de la structure EPCI-FP ou syndicat mixte doté de la compétence PI au Budget de l'Entente Oise-Aisne couvrant l'intégralité de l'autofinancement. Cette participation financière additionnelle est obligatoire.

En cas d'ajout ultérieur d'un ouvrage hydraulique existant ou d'un système d'endiguement existant, il est fait application de ces mêmes modalités.

En outre, les contrats conclus antérieurement au transfert par les structures sont exécutés dans les conditions antérieures jusqu'à leur échéance, sauf accord contraire des parties (cf. article 8.1). Les modalités de financement desdits contrats font l'objet d'un conventionnement entre la structure adhérente et l'Entente Oise Aisne qui précise le montant et les modalités de participations additionnelles.

En cas d'adhésion d'une structure en cours d'année, celle-ci apporte une participation statutaire calculée selon les modalités ci-dessus, et :

- si la délibération de ladite structure est votée au premier semestre, la participation est égale à 100% du montant résultant des modalités ci-dessus ;
- si la délibération de ladite structure est votée au second semestre, la participation est égale à 50% du montant résultant des modalités ci-dessus.

Cette participation est intégrée au Budget de l'Entente Oise-Aisne à l'occasion d'une Décision modificative.

3. L'activité courante comprend, tant en fonctionnement qu'en investissement :

- le fonctionnement des services.
- $\bullet$ le fonctionnement de l'établissement.
- les études de portée générale,  $\bullet$
- les études relevant de l'alinéa 12°, notamment les études relatives aux SAGE,  $\bullet$
- les investissements de portée générale, notamment les travaux sur le patrimoine de  $\bullet$ l'Entente Oise Aisne.

La charge de l'activité courante, incluse dans les participations statutaires, est répartie entre les membres et les compétences comme suit :

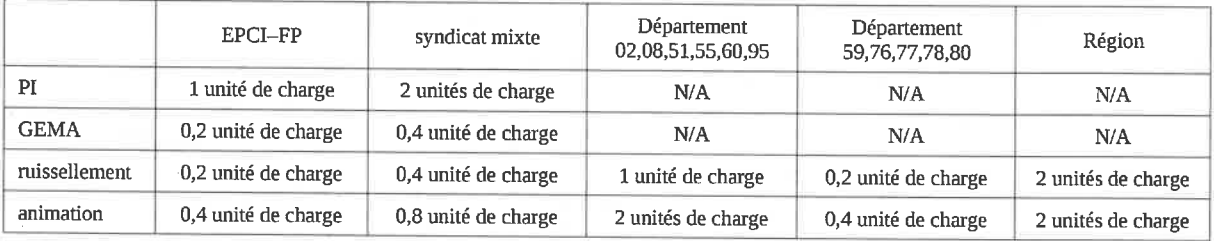

Il s'ensuit un nombre d'unités de charge et une quote-part pour chacune des compétences exercées.

La quote-part des charges de l'activité courante relative aux compétences GEMA et PI est réputée correspondre aux charges de fonctionnement et d'investissement résultant de l'exercice de la compétence GEMAPI.

La quote-part des charges de l'activité courante relative aux autres compétences est réputée correspondre aux charges de fonctionnement et d'investissement résultant de l'exercice des compétences hors GEMAPI.

4. Le Président de l'Entente Oise-Aisne tient, sous sa responsabilité, une comptabilité analytique des actions, tant en fonctionnement qu'en investissement, et tant en dépenses qu'en recettes, relatives à chaque compétence définie à l'article 6, à l'exclusion de l'activité courante.

Pour certaines compétences, la comptabilité analytique est détaillée pour chaque unité hydrographique.

5. Chaque participation départementale ne peut excéder le montant adopté pour le budget primitif de l'exercice 2017.

Chaque participation départementale au titre de la compétence d'animation et concertation ne peut excéder le montant adopté pour le budget primitif de l'exercice 2020.

Ces deux plafonds sont actualisés de l'inflation à partir de l'exercice 2022.

#### **ARTICLE 22: COMPTABLE**

Le comptable de l'Entente Oise-Aisne est le Payeur du Département de l'Aisne.

# **ANNEXES**

# **ANNEXE 1 : SUPERFICIES DEPARTEMENTALES**

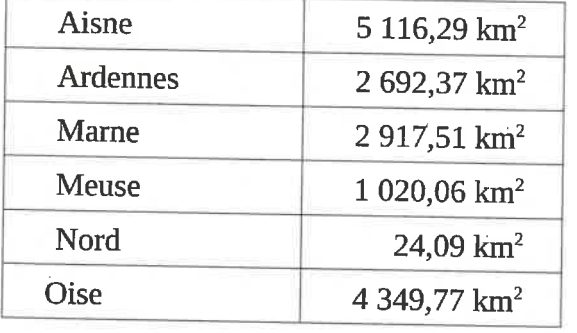

Les superficies départementales dans le bassin versant de l'Oise sont :

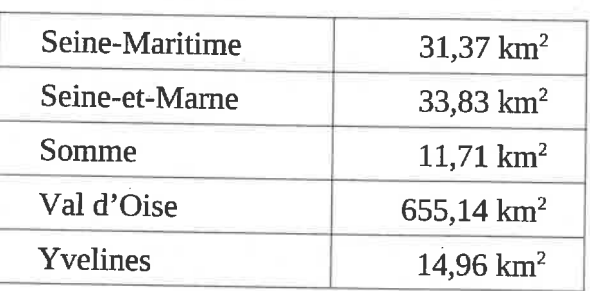

# **ANNEXE 2 : CARTE DU BASSIN VERSANT DE L'OISE**

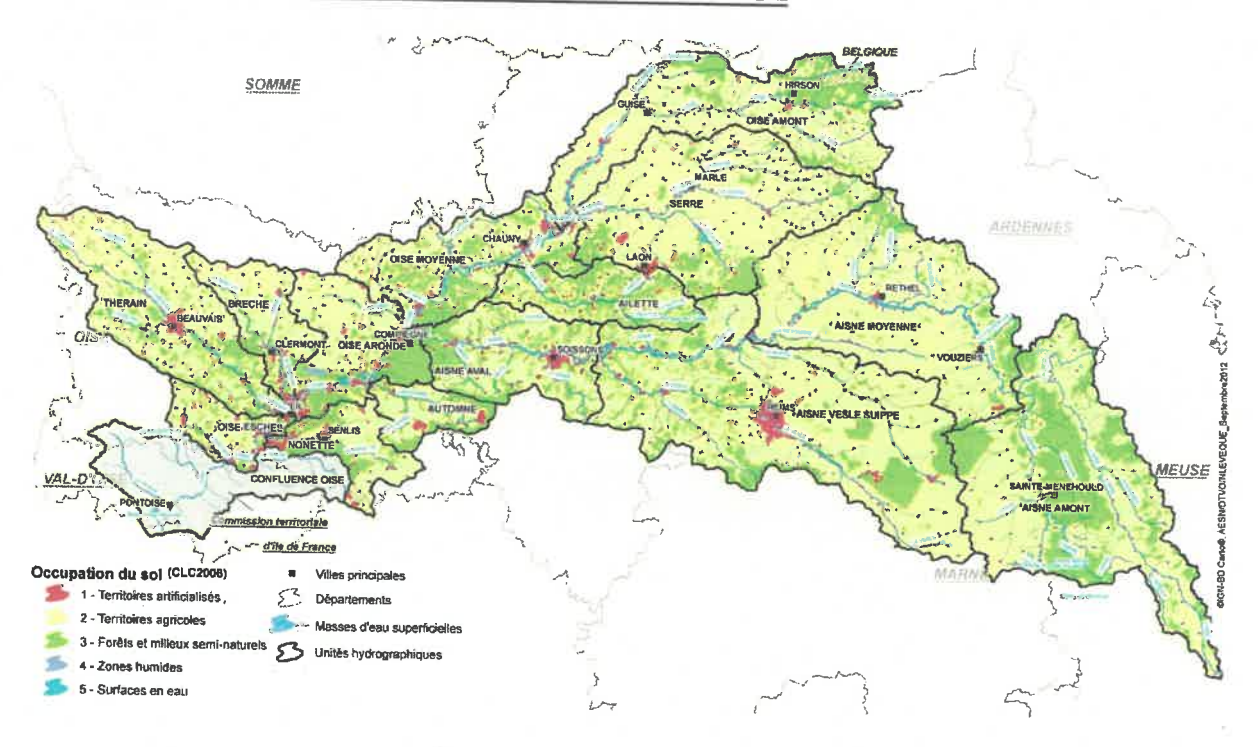

# **ANNEXE 3 : COMMUNES DU PERIMETRE DU BASSIN VERSANT DE L'OISE**

Sauf mention contraire, le périmètre englobe la totalité de la commune. Les pourcentages indiqués concernent les communes périphériques et la quote-part de la population dans le bassin versant de l'Oise.

Les EPCI-FP sont cités à titre indicatif au vu de la situation courante. La répartition entre commissions hydrographiques est indicative.

# Communes de la Commission hydrographique Oise confluence

# Communauté urbaine Grand Paris Seine et Oise (78) :

Andrésy (20%), Chanteloup-les-Vignes (0%), Conflans-Sainte-Honorine (90%), Triel-sur-Seine (10%), Vaux-sur-Seine (0%).

### Communauté d'agglomération de Cergy-Pontoise (95 et 78) :

Boisemont (40%), Cergy, Courdimanche (80%), Eragny-sur-Oise, Jouy-le-Moutier, Maurecourt, Neuville-sur-Oise, Osny, Pontoise, Puiseux-Pontoise, Saint-Ouen-l'Aumône, Vauréal.

# Communauté d'agglomération Val Parisis (95) :

Beauchamp, Bessancourt, Cormeilles-en-Parisis (0%), Franconville (10%), Frépillon, Herblay (60%), Le Plessis-Bouchard (0%), Montigny-lès-Cormeilles (20%), Pierrelaye, Saint-Leu-la-Forêt (0%), Taverny.

# Communauté d'agglomération Roissy-Pays-de-France (95 et 77) :

Fosses, Le Mesnil-Aubry (0%), Longperrier (0%), Marly-la-Ville (100%), Moussy-le-Neuf (20%), Puiseux-en-France (0%), Saint-Mard (0%), Saint-Witz (50%), Survilliers, Villeron (0%).

# Communauté d'agglomération Plaine vallée (95) :

Attainville (0%), Bouffémont, Saint-Prix (0%).

#### Communauté de communes Vexin centre (95) :

Ableiges, Avernes (0%), Boissy-l'Aillerie, Bréançon, Brignancourt, Chars, Cléry-en-Vexin (90%), Commeny, Cormeilles-en-Vexin, Courcelles-sur-Viosne, Frémécourt, Gouzangrez, Grisy-les-Plâtres, Guiry-en-Vexin (0%), Haravilliers, Le Bellay-en-Vexin (100%), Le Heaulme, Le Perchay, Longuesse (0%), Marines, Montgeroult, Moussy, Neuilly-en-Vexin, Nucourt (0%), Sagy (0%), Santeuil, Théméricourt (0%), Theuville, Us, Vigny (0%).

# Communauté de communes Sausseron impressionnistes (95) :

Arronville, Auvers-sur-Oise, Berville (100%), Butry-sur-Oise, Ennery, Epiais-Rhus, Frouville, Génicourt, Hédouville, Hérouville, Labbeville, Livilliers, Menouville, Nesles-la-Vallée, Vallangoujard, Valmondois.

# Communauté de communes Carnelle-Pays-de-France (95) :

Baillet-en-France (0%), Bellefontaine (100%), Belloy-en-France, Chatenay-en-France (50%), Chaumontel, Epinay-Champlâtreux, Jagny-sous-Bois (100%), Lassy, Le Plessis-Luzarches, Luzarches, Maffliers (100%), Mareil-en-France (0%), Montsoult (0%), Saint-Martin-du-Tertre, Seugy, Viarmes, Villaines-sous-Bois (10%), Villiers-le-Sec.

# Communauté de communes de la vallée de l'Oise et des trois forêts (95) :

Béthemont-la-Forêt, Chauvry, L'Isle Adam, Mériel, Méry-sur-Oise, Nerville-la-forêt, Parmain, Presles, Villiers-Adam.

### Communauté de communes du Vexin-Thelle (60) :

Boubiers (30%), Bouconvillers (100%), Hadancourt-le-Haut-Clocher (100%), Lavilletertre, Liancourt-Saint-Pierre (0%), Lierville (100%), Monneville (80%), Serans (0%), Tourly (0%).

### Communauté de communes de l'Aire cantilienne (60) :

Coye-la-Fôret, La-Chapelle-en-Serval, Lamorlaye, Plailly, Mortefontaine, Orry-la-Ville.

#### Communauté de communes Senlis sud Oise (60) :

Fontaine-Chaalis, Pontarmé, Thiers-sur-Thève.

# Communauté de communes du haut Val d'Oise (95) :

Champagne-sur-Oise, Mours, Nointel.

# Communauté de communes Plaines et monts de France (77) :

Marchémoret (30%), Montgé-en-Goële (0%).

### Communauté de communes du Pays de Valois (60) :

Ver-sur-Launette.

Communauté de communes des Sablons (60) :

Chavençon.

# **Communes de la Commission hydrographique Oise Esches**

# Communauté d'agglomération Creil sud Oise (60) :

Saint-Leu-d'Esserent, Saint-Maximin, Thiverny.

#### Communauté de communes des Sablons (60) :

Amblainville (100%), Andeville, Bornel, Corbeil-Cerf, Esches, Hénonville (0%), La Drenne (90%), Les Hauts-Talican (0%), Lormaison, Méru, Neuville-Bosc (0%), Saint-Crépin-Ibouvillers (0%), Villeneuveles-Sablons (30%).

# Communauté de communes Thelloise (60) :

Belle-Eglise, Blaincourt-lès-Précy, Boran-sur-Oise, Chambly, Crouy-en-Thelle, Dieudonné, Ercuis, Fresnoy-en-Thelle, Laboissière-en-Thelle, Lachapelle-Saint-Pierre, Le Coudray-sur-Thelle, Le Mesnilen-Thelle, Morangles, Mortefontaine-en-Thelles, Neuilly-en-Thelle, Novillers, Précy-sur-Oise, Puiseuxle-Hauberger, Sainte-Geneviève, Villers-sous-Saint-Leu.

# Communauté de communes du haut Val d'Oise (95) :

Beaumont-sur-Oise, Bernes-sur-Oise, Bruyères-sur-Oise, Noisy-sur-Oise, Ronquerolles, Persan.

### Communauté de communes Carnelle-Pays-de-France (95) :

Asnières-sur-Oise.

# **Communes de la Commission hydrographique Thérain**

# Communauté d'agglomération du Beauvaisis (60) :

Allonne, Auchy-la-Montagne, Auneuil (100%), Auteuil (100%), Aux Marais, Bailleul-sur-Therain, Beauvais, Berneuil-en-Bray, Bonlier, Bresles, Crèvecoeur-le-Grand (0%), Fontaine-Saint-Lucien, Fouquenies, Fouquerolles, Frocourt, Goincourt, Guignecourt, Herchies, Hermes, Juvignies, La Rue-Saint-Pierre, Lafraye, Laversines, Le Fay-Saint-Quentin, Le Mont-Saint-Adrien, Luchy, Maisoncelle-Saint-Pierre, Maulers, Milly-sur-Thérain, Nivillers, Muidorge, Pierrefitte-en-Beauvaisis, Rainvillers, Rémérangles, Rochy-Condé, Rotangy (100%), Saint-Germain-la-Poterie, Saint-Léger-en-Bray, Saint-Martin-le-Nœud, Saint-Paul, Savignies, Therdonne, Tillé, Troissereux, Velennes, Verderel-lès-Sauqueuse, Warluis.

### Communauté d'agglomération Creil sud Oise (60) :

Cramoisy, Maysel, Montataire, Rousseloy, Saint-Vaast-lès-Mello.

# Communauté de communes de la Picardie verte (60) :

Achy, Bazancourt (0%), Blargies (20%), Blicourt, Bonnières, Bouvresse, Briot (100%), Brombos (100%), Broquiers (100%), Buicourt (100%), Campeaux, Canny-sur-Thérain, Crillon, Ernemont-Boutavent, Escames (100%), Feuquières (100%), Fontaine-Lavaganne, Fontenay-Torcy (100%), Formerie (100%), Gaudechart (100%), Gerberoy, Glatigny, Grémévillers, Grez (0%), Halloy (0%), Hamel (0%), Hannaches (30%), Hanvoile, Haucourt, Hautbos, Haute-Epine, Hécourt (0%), Héricourt-sur-Thérain, La Neuvillesur-Oudeuil, La Neuville-Vault, Lachapelle-sous-Gerberoy, Lihus (70%), Loueuse, Marseille-en-Beauvaisis, Martincourt, Moliens (80%), Monceaux-L'Abbaye, Morvillers, Mureaumont, Omécourt, Oudeuil, Pisseleu, Prévillers (80%), Rothois, Roy-Boissy, Saint-Arnoult, Saint-Deniscourt, Saint-Maur, Saint-Omer-en-Chaussée, Saint-Quentin-des-Prés (100%), Saint-Samson-la-Poterie, Sarcus (0%), Senantes (40%), Songeons, Sully (0%), Thérines, Thieuloy-Saint-Antoine (100%), Villers-sur-Bonnières, Villers-Vermont (100%), Vrocourt, Wambez.

# Communauté de communes du Pays de Bray (60) :

Blacourt, Cuigy-en-Bray (100%), Espaubourg, Hodenc-en-Bray, Lachapelle-aux-pots, Lalandelle (0%), Le Coudray-Saint-Germer (25%), Le Vauroux, Lhéraule, Ons-en-Bray (100%), Saint-Aubin-en-Bray, Saint-Germer-de-Fly (20%), Villembray, Villers-Saint-Barthélemy.

#### Communauté de communes Thelloise (60) :

Abbécourt, Angy, Balagny-sur-Thérain, Berthecourt, Cauvigny, Cires-lès-Mello, Foulangues, Hodencl'Evêque, Hondainville, Mello, Montreuil-sur-Thérain, Mouchy-le-Châtel, Noailles, Ponchon, Saint-Félix, Silly-Tillard, Thury-sous-Clermont, Ully-Saint-Georges, Villers-Saint-Sépulcre, Heilles, Saint-Sulpice.

#### Communauté de communes des quatre rivières (76) :

Doudeauville (0%), Gancourt-Saint-Etienne (0%), Gaillefontaine (0%), Grumesnil (100%), Haucourt (100%), Haussez (30%), Saint-Michel-d'Halescourt (0%).

### Communauté de communes de l'Oise Picarde (60) :

Abbeville-Saint-Lucien, Oroër, Rotangy (100%).

#### Communauté de communes du Pays du Clermontois (60) :

Ansacq, Bury, Mouy.

# Communauté de communes interrégionale Aumale-Blangy-sur-Bresle (76 et 80) :

Criquiers (10%).

# Communes de la Commission hydrographique Brèche

### Communauté d'agglomération du Beauvaisis (60) :

Francastel (80%), La Neuville-en-Hez, Lachaussée-du-Bois-d'Ecu, Litz, Haudivillers.

# Communauté d'agglomération Creil sud Oise (60) :

Creil, Nogent-sur-Oise, Villers-Saint-Paul.

### Communauté de communes du Plateau Picard (60) :

Airion, Avrechy, Brunvillers-la-Motte (100%), Bulles, Catillon-Fumechon, Cuignières, Erquinvillers, Essuilles, Fournival, Gannes (0%), Le-Mesnil-sur-Bulles, Nourard-le-Franc, Plainval (100%), Le Plessier-sur-Bulles, Le Plessier-sur-Saint-Just, Quinquempoix (100%), Saint-Rémy-en-l'Eau, Saint-Justen-Chaussée, Valescourt, Wavignies.

### Communauté de communes du Pays du Clermontois (60) :

Agnetz, Breuil-le-Sec, Breuil-le-Vert, Cambronne-lès-Clermont, Catenoy, Clermont, Erquery, Etouy, Fitz-James, Fouilleuse, Lamécourt, Maimbeville, Neuilly-sous-Clermont, Nointel, Rémécourt, Saint-Aubin-sous-Erquery.

# Communauté de communes de l'Oise Picarde (60) :

Ansauvillers (70%), Bucamps, Campremy (10%), Froissy (70%), La Neuville-Saint-Pierre, Montreuilsur-Brèche, Noiremont, Noyers-Saint-Martin (100%), Le Quesnel-Aubry, Reuil-sur-Brèche, Thieux  $(100\%).$ 

# Communauté de communes du Liancourtois vallée dorée (60) :

Bailleval, Cauffry, Laigneville, Liancourt, Mogneville, Monchy-Saint-Eloi, Rantigny.

# **Communes de la Commission hydrographique Nonette**

# Communauté d'agglomération Roissy-Pays-de-France (95 et 77) :

Dammartin-en-Goële (80%), Othis (100%), Rouvres (100%).

#### Communauté de communes du Pavs de Valois (60) :

Baron, Boissy-Fresnoy (80%), Bouillancy (0%), Chèvreville (60%), Ermenonville, Eve, Lagny-le-Sec (50%), Le-Plessis-Belleville (100%), Montagny-Saint-Félicité, Nanteuil-le-Haudouin, Ognes (0%), Peroy-les-Gombries, Rosières, Silly-le-Long (30%), Trumilly, Versigny, Villers-Saint-Genest (60%).

#### Communauté de communes Senlis sud Oise (60) :

Aumont-en-Halatte, Barbery, Borest, Brasseuse, Chamant, Courteuil, Mont-l'Evêque, Montépilloy, Montlognon, Raray, Rully, Senlis, Villers-Saint-Frambourg-Ognon.

### Communauté de communes de l'Aire cantilienne (60) :

Apremont, Avilly-Saint-Léonard, Chantilly, Gouvieux, Vineuil-Saint-Firmin.

### Communauté de communes des pays d'Oise et d'Halatte (60) :

Villeneuve-sur-Verberie.

### Communes de la Commission hydrographique Automne

### Agglomération de la région de Compiègne et de la basse Automne (60) :

Béthisy-Saint-Martin, Béthisy-Saint-Pierre, Nery, Saint-Sauveur, Saint-Vaast-de-Longmont, Saintines, Verberie.

#### Communauté de communes du Pays de Valois (60) :

Auger-Saint-Vincent, Béthancourt-en-Valois, Bonneuil-en-Valois, Crépy-en-Valois, Duvy, Eméville, Feigneux, Fresnoy-la-Rivière, Fresnoy-le-Luat, Gilocourt, Glaignes, Gondreville (0%), Lévignen (0%), Morienval, Ormoy-Villers, Orrouy, Rocquemont, Rouville, Russy-Bémont, Séry-Magneval, Vauciennes (90%), Vaumoise, Vez.

#### Communauté de communes Retz-en-Valois (02) :

Coyolles (100%), Haramont, Largny-sur-Automne, Villers-Cotterêts (100%).

### **Communes de la Commission hydrographique Oise Aronde**

### Agglomération de la région de Compiègne et de la basse Automne (60) :

Armancourt, Bienville, Choisy-au-Bac, Clairoix, Compiègne, Jaux, Jonquières, Lachelle, Lacroix-Saint-Ouen, Margny-lès-Compiègne, Le Meux, Saint-Jean-aux-Bois, Venette.

### Communauté de communes du Plateau Picard (60) :

Angivillers, Cernoy, Coivrel (0%), Cressonsacq, Grandvillers-aux-Bois, La Neuville-Roy, Leglantiers, Lieuvillers, Maignelay-Montigny (100%), Ménévillers, Méry-la-Bataille (100%), Montgérain (100%), Montiers, Moyenneville, Noroy, Pronleroy, Ravenel, Rouvillers, Saint-Martin-aux-Bois, Wacquemoulin.

#### Communauté de communes de la Plaine d'Estrées (60) :

Arsy, Avrigny, Bailleul-le-Soc, Blincourt, Canly, Chevrières, Choisy-la-Victoire, Epineuse, Estrées-Saint-Denis, Francières, Grandfresnoy, Hémévillers, Houdancourt, Le Fayel, Longueil-Sainte-Marie, Montmartin, Moyvillers, Rémy, Rivecourt.

# Communauté de communes des pays d'Oise et d'Halatte (60) :

Angicourt, Bazicourt, Beaurepaire, Brenouille, Cinqueux, Les Ageux, Monceaux, Pont-Sainte-Maxence, Pontpoint, Rhuis, Rieux, Roberval, Sacy-le-Grand, Sacy-le-Petit, Saint-Martin-Longueau, Verneuil-en-Halatte.

### Communauté de communes du Pays des sources (60) :

Baugy, Belloy, Coudun, Giraumont, Gournay-sur-Aronde, Monchy-Humières, Neufvy-sur-Aronde, Vignemont, Villers-sur-Coudun.

#### Communauté de communes du Liancourtois vallée dorée (60) :

Labruyère, Rosoy, Verderonne.

# Communauté de communes Senlis sud Oise (60) :

Fleurines.

Communauté de communes des lisières de l'Oise (60) :

Pierrefonds

# Communes de la Commission hydrographique Oise moyenne

### Communauté d'agglomération Chauny-Tergnier-La Fère (02):

Abbécourt, Amigny-Rouy, Andelain, Autreville, Beaumont-en-Beine (0%), Beautor, Bertaucourt-Epourdon, Béthancourt-en-Vaux, Bichancourt, Caillouël-Crépigny, Caumont, Charmes, Chauny, Commenchon, Condren, Danizy, Deuillet, Frières-Faillouël (100%), Guivry, La Fère, La Neuville-en-Beine (100%), Liez, Marest-Dampcourt, Mennessis, Neuflieux, Ognes, Pierremande, Quierzy, Saint-Gobain, Servais, Sinceny, Tergnier, Ugny-le-Gay, Villequier-Aumont, Viry-Noureuil.

Agglomération de la région de Compiègne et de la basse Automne (60) :

Janville.

### Communauté d'agglomération du Saint-Quentinois (02) :

Annois (0%), Flavy-le-Martel (0%), Jussy (100%), Montescourt-Lizerolles (0%).

### Communauté de communes du Pays des sources (60) :

Amy (0%), Antheuil-Portes, Avricourt (0%), Beaulieu-les-Fontaines (100%), Biermont, Boulogne-la-Grasse (100%), Braisnes-sur-Aronde, Candor (100%), Cannectancourt, Canny-sur-Matz (100%), Conchyles-Pots (100%), Cuvilly, Cuy, Dives, Ecuvilly (100%), Elincourt-Sainte-Marguerite, Evricourt, Fresnières (60%), Gury, Hainvillers (100%), La Neuville-sur-Ressons, Laberlière, Lagny, Lassigny (100%), Lataule, Mareuil-la-Motte, Margny-sur-Matz, Marquéglise, Mortemer (100%), Ognolles (0%), Orvillers-Sorel, Plessis-de-Roye, Ressons-sur-Matz, Ricquebourg, Roye-sur-Matz (100%), Thiescourt.

### Communauté de communes du Pays Novonnais (60) :

Appilly, Baboeuf, Beaugies-sous-Bois, Beaurains-les-Noyon, Béhéricourt, Berlancourt (100%), Brétigny, Bussy, Caisnes, Campagne (0%), Carlepont, Catigny (90%), Crisolles, Cuts, Flavy-le-Meldeux (0%), Fréniches (90%), Frétois-le-Château (0%), Genvry, Golancourt (0%), Grandrû, Guiscard (100%), Larbroye, Le Plessis-Patte-d'Oie (100%), Maucourt, Mondescourt, Morlincourt, Muirancourt (100%), Noyon, Passel, Pont-L'Evêque, Pontoise-lès-Noyon, Porquéricourt, Quesmy, Salency, Sempigny, Sermaize, Suzoy, Varesnes, Vauchelles, Ville, Villeselve (0%).

### Communauté de communes des deux vallées (60) :

Bailly, Cambronne-lès-Ribécourt, Chevincourt, Chiry-Ourscamp, Le Plessis-Brion, Longueil-Annel, Machemont, Marest-sur-Matz, Mélicocq, Montmacq, Pimprez, Ribécourt-Dreslincourt, Saint-Léger-aux-Bois, Thourotte, Tracy-le-Val, Vandélicourt.

# Communauté de communes Picardie des châteaux (02) :

Barisis-aux-Bois, Fresnes-sous-Coucy, Septvaux.

# Communauté de communes du val de l'Oise (02) :

Remigny (100%).

### Communauté de communes du Plateau Picard (60) :

Courcelles-Epayelles (100%).

# Communauté de communes des lisières de l'Oise (60) :

Tracy-le-Mont.

#### Communauté de communes de l'Est de la Somme (80) : Brouchy (0%).

#### **Communauté de communes du Grand Roye (80):**

Beuvraignes (20%), Piennes-Onvillers (0%), Rollot (80%), Tilloloy (0%).

# Communes de la Commission hydrographique Oise amont

### Communauté d'agglomération Chauny-Tergnier-La Fère (02) :

Achery, Mayot, Travecy.

### Communauté d'agglomération du Saint-Quentinois (02) :

Fieulaine (20%), Fontaine-Notre-Dame (50%), Homblières (0%), Marcy (0%), Mesnil-Saint-Laurent (0%), Neuville-Saint-Armand (0%).

### Communauté de communes Ardennes Thiérache (08) :

Antheny, Aouste, Aubigny-les-Pothées (0%), Auge, Auvillers-les-Forges (10%), Blanchefosse-et-Bay, Bossus-lès-Rumigny, Brognon, Champlin, Estrebay (100%), Flaignes-Havys (70%), Fligny, Girondelles (0%), Hannappes, La Neuville-aux-Joûtes, Liart (100%), Logny-Bogny (0%), Marby (0%), Neuville-lez-Beaulieu (100%), Prez (100%), Regniowez (30%), Rumigny, Signy-le-Petit (100%), Tarzy.

#### Communauté de communes des trois rivières (02) :

Any-Martin-Rieux, Aubenton, Beaumé, Besmont, Bucilly, Buire, Effry, Eparcy, Hirson, La Hérie, Landouzy-la-Ville, Leuze, Logny-lès-Aubenton, Martigny, Mondrepuis, Mont-Saint-Jean, Neuve-Maison, Ohis, Origny-en-Thiérache, Saint-Clément, Saint-Michel, Watigny, Wimy (100%).

#### Communauté de communes de la Thiérache du centre (02) :

Autreppes, Barzy-en-Thiérache (10%), Bergues-sur-Sambre (10%), Boué (100%), Buironfosse, Clairfontaine (60%), Dorengt, Englancourt, Erloy, Esquéhéries, Etréaupont, Fontenelle (40%), Froidestrées, Gergny, Haution, La Capelle, La Flamengrie (20%), La Neuville-lès-Dorengt, La Vallée-au-Blé, Le Nouvion-en-Thiérache (100%), Le Sourd, Lerzy, Leschelle, Luzoir, Papleux (30%), Saint-Algis, Sommeron, Sorbais, Wiège-Faty.

#### Communauté de communes Thiérache Sambre et Oise (02) :

Aisonville-et-Bernonville (50%), Bernot, Chigny, Crupilly, Etreux (100%), Flavigny-le-Grand-et-Beaurain, Grand-Verly, Grougis (60%), Guise, Hannapes (100%), Hauteville, Iron, Lavaqueresse, Lesquielles-Saint-Germain, Macquigny, Malzy, Marly-Gomont, Monceau-sur-Oise, Noyales, Petit-Verly (90%), Proisy, Proix, Romery, Tupigny (100%), Vadencourt, Vénérolles (70%), Villers-lès-Guise.

#### Communauté de communes du val de l'Oise (02) :

Alaincourt, Benay (50%), Berthenicourt, Brissay-Choigny, Brissy-Hamégicourt, Cerizy (100%), Châtillon-sur-Oise, Gibercourt (0%), Hinacourt (0%), Itancourt (60%), Ly-Fontaine, Mézières-sur-Oise, Mont d'Origny, Moy-de-l'Aisne, Neuvillette, Origny-Sainte-Benoîte, Pleine-Selve, Regny, Renansart, Ribemont, Séry-les-Mezières, Sissy (100%), Surfontaine, Thenelles, Urvillers (40%), Vendeuil, Villersle-Sec.

#### Communauté de communes du sud Avesnois (59) :

Anor (100%), Fourmies (0%), Ohain (0%).

#### Communauté de communes du Pays du Vermandois (02) :

Montigny-en-Arrouaise (80%).

### **Communes de la Commission hydrographique Serre**

### Communauté d'agglomération du Pays de Laon (02) :

Athies-sous-Laon, Aulnois-sous-Laon, Besny-et-Loizy, Bucy-lès-Cerny, Cerny-lès-Bucy, Chambry, Crépy, Eppes, Festieux, Laon (aussi dans la Commission hydrographique Ailette), Samoussy, Vivaise.

### Communauté d'agglomération Chauny-Tergnier-La Fère (02) :

Anguilcourt-le-Sart, Brie, Courbes, Fourdrain, Fressancourt, Monceau-lès-Leups, Rogécourt, Saint-Nicolas-aux-Bois, Versigny.

### Communauté de communes du Pays de la Serre (02) :

Agnicourt-et-Séchelles, Assis-sur-Serre, Autremencourt, Barenton-Bugny, Barenton-Cel, Barenton-sur-Serre, Bois-lès-Pargny, Bosmont-sur-Serre, Chalandry, Chatillon-lès-Sons, Chéry-lès-Pouilly, Cilly, Couvron-et-Aumencourt, Crécy-sur-Serre, Cuirieux, Dercy, Erlon, Froidmont-Cohartille, Grandlup-et-Fay, La Neuville-Bosmont, Marcy-sous-Marle, Marle, Mesbrecourt-Richecourt, Monceau-le-Waast, Montigny-le-Franc, Montigny-sous-Marle, Montigny-sur-Crécy, Mortiers, Nouvion-et-Catillon, Nouvionle-Comte, Pargny-les-Bois, Pierrepont, Pouilly-sur-Serre, Remies, Saint-Pierremont, Sons-et-Ronchères, Tavaux-et-Pontséricourt, Thiernu, Toulis-et-Attencourt, Verneuil-sur-Serre, Vesles-et-Caumont. Vovenne.

### Communauté de communes de la Thiérache du centre (02) :

Bancigny, Berlancourt, Braye-en-Thiérache, Burelles, Chevennes, Colonfay, Fontaine-lès-Vervins, Franqueville, Gercy, Gronard, Harcigny, Hary, Houry, Housset, La Bouteille, La Neuville-Housset, Laigny, Landifay-et-Bertaignemont, Landouzy-la-Cour, Le Hérie-la-Vieville, Lemé, Lugny, Marfontaine, Monceau-le-Neuf-et-Faucouzy, Nampcelles-la-Cour, Plomion, Prisces, Puisieux-et-Clanlieu, Rogny, Rougeries, Sains-Richaumont, Saint-Gobert, Saint-Pierre-lès-Franqueville, Thenailles, Vervins, Voharies, Voulpaix.

# Communauté de communes des portes de la Thiérache (02) :

Archon, Berlise, Brunehamel, Chaourse, Chéry-lès-Rozoy, Clermont-les-Fermes, Cuiry-les-Iviers, Dagny-Lambercy, Dizy-le-Gros, Dohis, Dolignon, Grandrieux, La Ville-aux-Bois-lès-Dizy, Le Thuel, Les Autels, Lislet, Montcornet, Montloué, Morgny-en-Thiérache, Noircourt, Parfondeval, Raillimont, Renneval, Résigny, Rouvroy-sur-Serre, Rozoy-sur-Serre, Sainte-Geneviève, Soize, Vigneux-Hocquet, Vincy-Reuil-et-Magny.

# Communauté de communes de la Champagne Picarde (02) :

Boncourt, Bucy-lès-Pierrepont, Chivres-en-Laonnois, Coucy-les-Eppes, Courtrizy-et-Fussigny, Ebouleau, Gizy, Goudelancourt-lès-Pierrepont, Lappion, Liesse-Notre-Dame, Mâchecourt, Marchais, Mauregny-en-Haye, Missy-lès-Pierrepont, Montaigu, Saint-Erme-Outre-et-Ramecourt, Sainte-Preuve, Sissonne.

#### Communauté de communes du val de l'Oise (02) :

Chevresis-Monceau, La Ferté-Chevresis, Parpeville.

### Communauté de communes des trois rivières (02) :

Coingt, Iviers, Jeantes.

#### Communauté de communes Ardennes Thiérache (08) :

La Férée, Le Fréty, Marlemont (0%).

# Communauté de communes des crêtes préardennaises (08) :

Fraillicourt, Maranwez, Renneville, Rocquigny, Rubigny, Saint-Jean-aux-Bois, Vaux-lès-Rubigny.

# Communauté de communes Thiérache Sambre et Oise (02) :

Audigny.

# <u>Communes de la Commission hydrographique Ailette</u>

# Communauté d'agglomération du Pays de Laon (02) :

Arrancy, Bièvres, Bruyères-et-Montbérault, Cerny-en-Laonnois, Cessières, Chamouille, Chérêt, Chivylès-Etouvelles, Clacy-et-Thierret, Colligis-Crandelain, Etouvelles, Laniscourt, Laon (aussi dans la Commission hydrographique Serre), Laval-en-Laonnois, Lierval, Martigny-Courpierre, Molinchart, Mons-en-Laonnois, Montchâlons, Monthenault, Nouvion-le-Vineux, Orgeval, Parfondru, Presles-et-Thierny, Vaucelles-et-Beffecourt, Veslud, Vorges.

# Communauté d'agglomération Chauny-Tergnier-La Fère (02) :

Manicamp.

# Communauté de communes Picardie des châteaux (02) :

Anizy-le-Grand, Bassoles-Aulers, Besmé, Blérancourt, Bourguignon-sous-Coucy, Bourguignon-sous-Montbavin, Brancourt-en-Laonnois, Camelin, Chaillevois, Champs, Coucy-la-Ville, Coucy-le-Château-Auffrique, Crécy-au-Mont, Folembray, Guny, Jumencourt, Landricourt, Leuilly-sous-Coucy, Merlieuxet-Fouquerolles, Montbavin, Pinon, Pont-Saint-Mard, Prémontré, Quincy-Basse, Royaucourt-et-Chailvet, Saint-Aubin, Saint-Paul-aux-Bois, Selens, Suzy, Trosly-Loire, Urcel, Vauxaillon, Verneuil-sous-Coucy, Wissignicourt.

#### Communauté de communes du Chemin des Dames (02) :

Bouconville-Vauclair, Chermizy-Ailles, Chevregny, Neuville-sur-Ailette, Pancy-Courtecon, Ployart-et-Vaurseine, Sainte-Croix, Trucy.

### Communauté de communes du val de l'Aisne (02) :

Allemant, Chavignon, Filain, Monampteuil, Pargny-Filain, Vaudesson.

# Communes de la Commission hydrographique Aisne aval

### Communauté d'agglomération du Soissonnais (02) :

Acy, Bagneux, Belleu, Berzy-le-Sec (100%), Billy-sur-Aisne, Chavigny, Courmelles, Crouy, Cuffies, Cuisy-en-Almont, Juvigny, Leury, Mercin-et-Vaux, Missy-aux-Bois, Noyant-et-Aconin, Osly-Courtil, Pasly, Ploisy, Pommiers, Septmonts, Serches, Sermoise, Soissons, Vauxbuin, Vauxrezis, Venizel, Villeneuve-Saint-Germain, Vregny.

# Agglomération de la région de Compiègne et de la basse Automne (60) :

Vieux-Moulin.

### Communauté de communes des lisières de l'Oise (60) :

Attichy, Autrêches, Berneuil-sur-Aisne, Bitry, Chelles, Couloisy, Courtieux, Croutoy, Cuise-la-Motte, Hautefontaine, Jaulzy, Moulin-sous-Touvent, Nampcel, Rethondes, Saint-Crépin-aux-Bois, Saint-Etienne-Roilaye, Saint-Pierre-lès-Bitry, Trosly-Breuil.

### Communauté de communes Retz-en-Valois (02) :

Ambleny, Audignicourt, Berny-Rivière, Bieuxy, Coeuvres-et-Valsery, Cutry, Dommiers, Epagny, Fleury (0%), Fontenoy, Laversine, Longpont (0%), Montgobert (100%), Montigny-Lengrain, Morsain, Mortefontaine, Nouvron-Vingré, Pernant, Puiseux-en-Retz (100%), Ressons-le-Long, Retheuil, Saconinet-Breuil, Saint-Bandry, Saint-Christophe-à-Berry, Saint-Pierre-Aigle (100%), Soucy, Taillefontaine, Tartiers, Vassens, Vézaponin, Vic-sur-Aisne, Vivières.

# Communauté de communes du canton d'Oulchy-le-Château (02) :

Ambrief, Beugneux (0%), Buzancy, Chacrise, Chaudun (20%), Droizy, Grand-Rozoy (20%), Hartenneset-Taux (60%), Launoy, Le Plessier-Huleu (0%), Maast-et-Violaine, Muret-et-Crouttes, Nampteuil-sous-Muret, Rozières-sur-Crise, Vierzy (0%), Villemontoire (100%).

#### Communauté de communes du val de l'Aisne (02) :

Augy, Blanzy-lès-Fismes, Braye, Bucy-le-Long, Chivres-Val, Clamecy, Laffaux, Margival, Missy-sur-Aisne, Nanteuil-la-Fosse, Neuville-sur-Margival, Terny-Sorny, Vuillery.

# **Communes de la Commission hydrographique Aisne moyenne**

# Communauté de communes des crêtes préardennaises (08) :

Alland'huy-et-Sausseuil, Attigny, Auboncourt-Vauzelles, Bâalons (30%), Bouvellemont (70%), Chagny (10%), Chappes, Charbogne, Chaumont-Porcien, Chesnois-Auboncourt, Chuffilly-Roche, Coulommes-et-Marqueny, Dommery (0%), Doumely-Bégny, Draize, Ecordal, Faissault, Faux, Givron, Givry, Grandchamp, Guincourt, Hagnicourt, Jonval, Justine-Herbigny, La Neuville-lès-Wasigny, La Romagne, La Sabotterie, Lametz, Lucquy, Maranwez, Marquigny (100%), Mazerny, Mesmont, Montigny-sur-Vence (0%), Montmeillant, Neuville-Day, Neuvizy (100%), Novion-Porcien, Poix-Terron (0%), Raillicourt (0%), Remaucourt, Rilly-sur-Aisne, Rubigny, Saint-Lambert-et-Mont-de-Jeux, Saint-Loup-Terrier, Sainte-Vaubourg, Saulces-Champenoises, Saulces-Monclin, Semuy, Sery, Signy-l'Abbaye (100%), Sorcy-Bauthémont, Suzanne, Thin-le-Moutier (0%), Tourteron, Vaux-Champagne, Vaux-Montreuil, Viel-Saint-Rémy (90%), Villers-le-Tourneur (80%), Voncq, Wagnon (100%), Wasigny, Wignicourt.

### Communauté de communes du Pays Rethélois (08) :

Acy-Romance, Aire, Alincourt, Amagne, Ambly-Fleury, Annelles, Arnicourt, Asfeld, Avancon, Avaux, Balham, Banogne-Recouvrance, Barby, Bergnicourt, Bertoncourt, Biermes, Bignicourt, Blanzy-la-Salonnaise, Brienne-sur-Aisne, Château-Porcien, Condé-lès-Herpy, Corny-Machéroménil, Coucy, Doux, Ecly, Gomont, Hannogne-Saint-Rémy, Hauteville, Herpy-l'Arlesienne, Houdilcourt, Inaumont, Juniville, L'Ecaille, Le Chatelet-sur-Retourne, Le Thour, Ménil-Annelles, Mont-Laurent, Nanteuil-sur-Aisne, Neuflize, Novy-Chevrières, Perthes, Poilcourt-Sidney, Rethel, Roizy, Saint-Fergeux, Saint-Germainmont, Saint-Loup-en-Champagne, Saint-Quentin-le-Petit, Saint-Remy-le-Petit, Sault-lès-Rethel, Sault-Saint-Remy, Seraincourt, Seuil, Sévigny-Waleppe, Son, Sorbon, Tagnon, Taizy, Thugny-Trugny, Vieux-lès-Asfeld, Ville-sur-Retourne, Villers-devant-le-Thour.

### Communauté de communes de l'Argonne Ardennaise (08) :

Ardeuil-et-Montfauxelles, Aure, Bairon et ses environs (80%), Ballay (100%), Belleville-et-Châtillonsur-Bar (30%), Boult-aux-Bois (0%), Bourcq, Brecy-Brières, Challerange, Chardeny, Contreuve, Dricourt, Falaise, Grivy-Loisy, La Croix-aux-Bois (100%), Leffincourt, Liry, Longwé, Machault, Manre, Mars-sous-Bourcq, Marvaux-Vieux, Mont-Saint-Martin, Mont-Saint-Rémy, Montcheutin, Montgon, Monthois, Mouron, Noirval (100%), Olizy-Primat, Pauvres, Quatre-Champs (100%), Quilly, Saint-Morel, Sainte-Marie, Savigny-sur-Aisne, Sechault, Semide, Sugny, Toges (100%), Tourcelles-Chaumont, Vandy, Vaux-lès-Mouron, Vouziers.

#### Communauté de communes de la Champagne Picarde (02) :

Evergnicourt, La Malmaison, La Selve, Lor, Neufchâtel-sur-Aisne, Nizy-le-Comte, Pignicourt, Proviseux-et-Plesnoy, Variscourt, Villeneuve-sur-Aisne.

# **Communes de la Commission hydrographique Aisne Vesle Suippes**

#### Communauté urbaine du grand Reims (51) :

Aougny (0%), Arcis-le-Ponsart, Aubérive, Aubilly, Auménancourt, Baslieux-lès-Fismes, Bazancourt, Beaumont-sur-Vesle, Beine-Nauroy, Berméricourt, Berru, Bétheniville, Bétheny, Bezannes, Billy-le-Grand (0%), Bligny, Bouilly, Bouleuse, Boult-sur-Suippe, Bourgogne-Fresne, Bouvancourt, Branscourt, Breuil, Brimont, Brouillet, Caurel, Cauroy-lès-Hermonville, Cernay-lès-Reims, Châlons-sur-Vesle, Chambrecy, Chamery, Champfleury, Champigny, Chaumuzy (100%), Chenay, Chigny-les-Roses (100%), Cormicy, Cormontreuil, Coulommes-la-Montagne, Courcelles-Sapicourt, Courcy, Courlandon, Courmas, Courtagnon, Courville, Crugny, Dontrien, Ecueil, Epoye, Faverolles-et-Coemy, Fismes, Germigny, Gueux, Hermonville, Heutrégiville, Hourges, Isles-sur-Suippe, Janvry, Jonchery-sur-Vesle, Jonquery (0%), Jouy-lès-Reims, Lagery (100%), Lavannes, Les Mesneux, Les Petites-Loges, Lhéry (100%), Loivre, Ludes (100%), Magneux, Mailly-Champagne (100%), Marfaux, Merfy, Mery-Premecy, Montsur-Courville, Montbré, Montigny-sur-Vesle, Muizon, Nogent-l'Abbesse, Ormes, Pargny-lès-Reims, Pévy, Poilly, Pomacle, Pontfaverger-Moronvilliers, Pouillon, Pourcy, Prosnes, Prouilly, Prunay, Puisieulx, Reims, Rilly-la-Montagne (100%), Romain, Romigny (40%), Rosnay, Sacy, Saint-Brice-Courcelles, Saint-Etienne-sur-Suippe, Saint-Euphraise-et-Clairizet, Saint-Gilles, Saint-Hilaire-le-Petit, Saint-Léonard, Saint-Martin-l'Heureux, Saint-Masmes, Saint-Souplet-sur-Py, Saint-Thierry, Sarcy, Savigny-sur-Ardres, Selles, Sept-Saulx, Sermiers (100%), Serzy-et-Prin, Sillery, Taissy, Thil, Thillois, Tinqueux, Tramery, Trépail (0%), Treslon, Trigny, Trois-Puits, Unchair, Val-de-Vesle, Vandeuil, Vaudemange (0%), Vaudesincourt, Ventelay, Verzenay (100%), Verzy (100%), Ville-Dommange, Villeen-Tardenois (100%), Villers-Allerand (100%), Villers-aux-Nœuds, Villers-Franqueux, Villers-Marmery (100%), Vrigny, Warmeriville, Witry-lès-Reims.

# Communauté d'agglomération de Châlons-en-Champagne (51) :

Baconnes, Bouy (100%), Dampierre-au-Temple (100%), L'Epine (80%), La Veuve (0%), Les Grandes-Loges (0%), Livry-Louvercy, Mourmelon-le-Grand, Mourmelon-le-Petit, Recy, Saint-Etienne-au-Temple (100%), Saint-Hilaire-au-Temple (100%), Saint-Martin-sur-le-Pré (100%), Vadenay.

# Communauté d'agglomération de la région de Château-Thierry (02) :

Coulonges-Cohan (100%), Dravegny (100%), Fère-en-Tardenois (0%), Goussancourt (0%), Loupeigne (100%), Mareuil-en-Dôle (100%), Seringes-et-Nesles (0%), Vézilly (50%).

### Communauté de communes du val de l'Aisne (02) :

Aizy-Jouy, Bazoches-sur-Vesles, Bieuxy, Braine, Brenelle, Bruys, Celles-sur-Aisne, Cerseuil, Chassemy, Chavonne, Chéry-Chartreuve (100%), Ciry-Salsogne, Condé-sur-Aisne, Courcelles-sur-Vesles, Couvrelles, Cys-la-Commune, Dhuizel, Jouaignes, Lesges, Les Septvallons, Lhuys, Limé, Mont-Notre-Dame, Mont-Saint-Martin, Ostel, Paars, Pont-Arcy, Presles-et-Boves, Quincy-sous-le-Mont, Saconin-et-Breuil, Saint-Mard, Saint-Thibaut, Sancy-les-Cheminots, Serval, Soupir, Tannières, Vailly-sur-Aisne, Vasseny, Vauxtin, Viel-Arcy, Ville-Savove.

# Communauté de communes du Chemin des Dames (02) :

Aizelles, Aubigny-en-Laonnois, Beaurieux, Berrieux, Bourg-et-Comin, Braye-en-Laonnois, Corbeny, Craonne, Craonnelle, Cuiry-lès-Chaudardes, Cuissy-et-Geny, Goudelancourt-lès-Berrieux, Jumigny, Moulins, Moussy-Verneuil, Oeuilly, Oulches-la-Vallée-Foulon, Paissy, Pargnan, Saint-Thomas, Vassogne, Vendresse-Beaulne.

#### Communauté de communes de la Champagne Picarde (02) :

Aguilcourt, Amifontaine, Berry-au-Bac, Bertricourt, Bouffignereux, Chaudardes, Concevreux, Condésur-Suippe, Guyencourt, Juvincourt-et-Damary, La Ville-aux-Bois-lès-Pontavert, Maizy, Meurival, Muscourt, Orainville, Pontavert, Prouvais, Roucy.

#### Communauté de communes de Suippe et Vesle (51) :

Bussy-le-Château, Cuperly, Jonchery-sur-Suippe, La Cheppe, Laval-sur-Tourbe, Saint-Hilaire-le-Grand, Saint-Remy-sur-Bussy, Sommepy-Tahure, Somme-Suippe, Souain-Perthes-lès-Hurlus, Suippes, Tilloyet-Bellay.

# Communauté de communes du canton d'Oulchy-le-Château (02) :

Arcy-Sainte-Restitue (100%), Cramaille (0%), Cuiry-Housse.

#### Communauté de communes du Pays Rethélois (08) :

Aussonce, La Neuville-en-Tourne-à-Fuy, Ménil-Lépinois.

# Communauté de communes de l'Argonne Ardennaise (08) :

Cauroy, Hauviné, Saint-Clément-à-Arnes, Saint-Etienne-à-Arnes, Saint-Pierre-à-Arnes.

#### Communauté de communes de la Moivre à la Coole (51) :

Coupéville (0%), Courtisols (100%), Le Fresne (0%), Marson (0%), Moivre (0%), Poix (100%), Somme-Vesle (100%).

### Communauté de communes de la grande vallée de la Marne (51) :

Germaine, Hautvillers, Nanteuil-la-Forêt (100%), Saint-Imoges (90%).

### Communauté de communes des paysages de la Champagne (51) :

Champlat-et-Boujacourt (100%), Cormoyeux (0%), La Neuville-aux-Larris.

# Communes de la Commission hydrographique Aisne amont

### Communauté d'agglomération de Bar-le-Duc sud Meuse (55) :

Rumont (100%), Salmagne (0%).

### Communauté de communes de l'Argonne Champenoise (51) :

Argers, Auve, Belval-en-Argonne, Berzieux, Binarville, Braux-Saint-Remy, Braux-Sainte-Cohière, Cernay-en-Dormois, Châtrices, Chaudefontaine, Courtémont, Dampierre-le-Château, Dommartin-Dampierre, Dommartin-sous-Hans, Dommartin-Varimont, Eclaires, Elise-Daucourt, Epense, Florent-en-Argonne, Fontaine-en-Dormois, Givry-en-Argonne, Gizaucourt, Gratreuil, Hans, Herpont (100%), La Chapelle-Felcourt, La Neuville-au-Pont, La Neuville-aux-Bois, Le Châtelier (100%), Le Chemin, Le Vieil-Dampierre, Les Charmontois, Maffrécourt, Malmy, Massiges, Minaucourt-le-Mesnil-lès-Hurlus, Moiremont, Noirlieu (90%), Passavant-en-Argonne, Rapsécourt, Remicourt, Rouvroy-Ripont, Saint-Mard-sur-Auve, Saint-Mard-sur-le-Mont (20%), Saint-Thomas-en-Argonne, Sainte-Ménehould, Servon-Melzicourt, Sivry-Ante, Somme-Bionne, Somme-Yèvre (100%), Valmy, Verrières, Vienne-la-Ville, Vienne-le-Château, Ville-sur-Tourbe, Villers-en-Argonne, Virginy, Voilemont, Wargemoulin-Hurlus.

### Communauté de communes de l'Aire à l'Argonne (55) :

Autrécourt-sur-Aire, Baudrémont (100%), Beaulieu-en-Argonne, Beausite, Belrain, Brizeaux, Chaumontsur-Aire, Courcelles-sur-Aire (100%), Courouvre (100%), Erize-la-Brûlée (100%), Erize-la-Petite (100%), Erize-Saint-Dizier (100%), Evres, Foucaucourt-sur-Thabas, Géry (0%), Gimécourt (100%), Ippécourt, Lahaymeix (0%), Lavallée (100%), Lavoye, Les Trois Domaines (100%), Levoncourt, Lignières-sur-Aire, Lisle-en-Barrois (20%), Longchamps-sur-Aire, Neuville-en-Verdunois (100%), Nicey-sur-Aire (100%), Nubécourt, Pierrefitte-sur-Aire (100%), Pretz-en-Argonne, Raival (100%), Rembercourt-Sommaisne (20%), Rupt-devant-Saint-Mihiel (0%), Seigneulles, Seuil-d'Argonne, Thillombois (0%), Vaubecourt (100%), Ville-devant-Belrain (100%), Villote-sur-Aire (100%), Villottedevant-Louppy (0%), Waly.

# Communauté de communes de l'Argonne Ardennaise (08) :

Apremont, Autry, Bar-les-Buzancy (100%), Bayonville (100%), Beffu-et-le-Morthomme, Bouconville, Briquenay (100%), Buzancy (100%), Champigneulle, Chatel-Chehery, Chevières, Condé-lès-Autry, Cornay, Exermont, Fleville, Fossé (100%), Germont (0%), Grandham, Grandpré, Harricourt (70%), Imecourt, Lançon, Landres-et-Saint-Georges, Marcq, Saint-Juvin, Saint-Pierremont (0%), Senuc, Sommerance, Tailly (40%), Termes, Thénorgues, Vaux-en-Dieulet (0%), Verpel.

# Communauté de communes Argonne Meuse (55) :

Aubréville, Avocourt, Baulny, Boureuilles, Brabant-en-Argonne (100%), Brocourt-en-Argonne (100%), Charpentry, Cheppy, Cierges-sous-Montfaucon (0%), Clermont-en-Argonne, Dombasle-en-Argonne, Epinonville (100%), Esnes-en-Argonne (0%), Froidos, Futeau, Gesnes-en-Argonne (100%), Jouy-en-Argonne, Lachalade, Le Claon, Le Neufour, Les Islettes, Malancourt (0%), Montblainville, Montfaucond'Argonne (90%), Neuvilly-en-Argonne, Rarécourt, Récicourt, Romagne-sous-Montfaucon (0%), Varennes-en-Argonne, Vauquois, Véry.

# Communauté de communes val de Meuse Voie sacrée (55) :

Heippes (0%), Julvécourt, Nixéville-Blercourt (40%), Lemmes (20%), Les Souhesmes Rampont (100%), Osches, Rambluzin-et-Benoite-Vaux (0%), Saint-André-en-Barrois, Souilly (100%), Vadelaincourt (100%), Ville-sur-Cousances.

# Communauté de communes Commercy Void Vaucouleurs (55) :

Dagonville (100%), Erneville-aux-Bois (30%), Grimaucourt-près-Sampigny (0%), Nançois-le-Grand, Saint-Aubin-sur-Aire (100%), Saulvaux, Cousances-lès-Triconville (80%).

# Communauté de communes du Pays de Revigny-sur-Ornain (55):

Laheycourt (0%), Noyers-Auzécourt (0%), Sommeilles (0%).

### Communauté de communes de Suippe et Vesle (51) :

La Croix-en-Champagne, Sainte-Marie-à-Py, Saint-Jean-sur-Tourbe, Somme-Tourbe.

# Communauté de communes Côtes de Champagne et Val de Saulx (51) :

Bussy-le-Repos (10%), Possesse (0%).

#### Communauté de communes du pays de Stenay et du val Dunois (55) : Bantheville (0%).

### Communauté d'agglomération du Grand Verdun (55) :

Bethelainville (0%), Montzeville (0%), Sivry-la-Perche (0%).

# Communauté de communes du Sammiellois (55) :

Koeur-la-Ville (0%), Menil-aux-Bois (0%).

# **ANNEXE 4: PERIMETRE DE COMPETENCE SUR L'AGGLOMERATION CREIL SUD OISE**

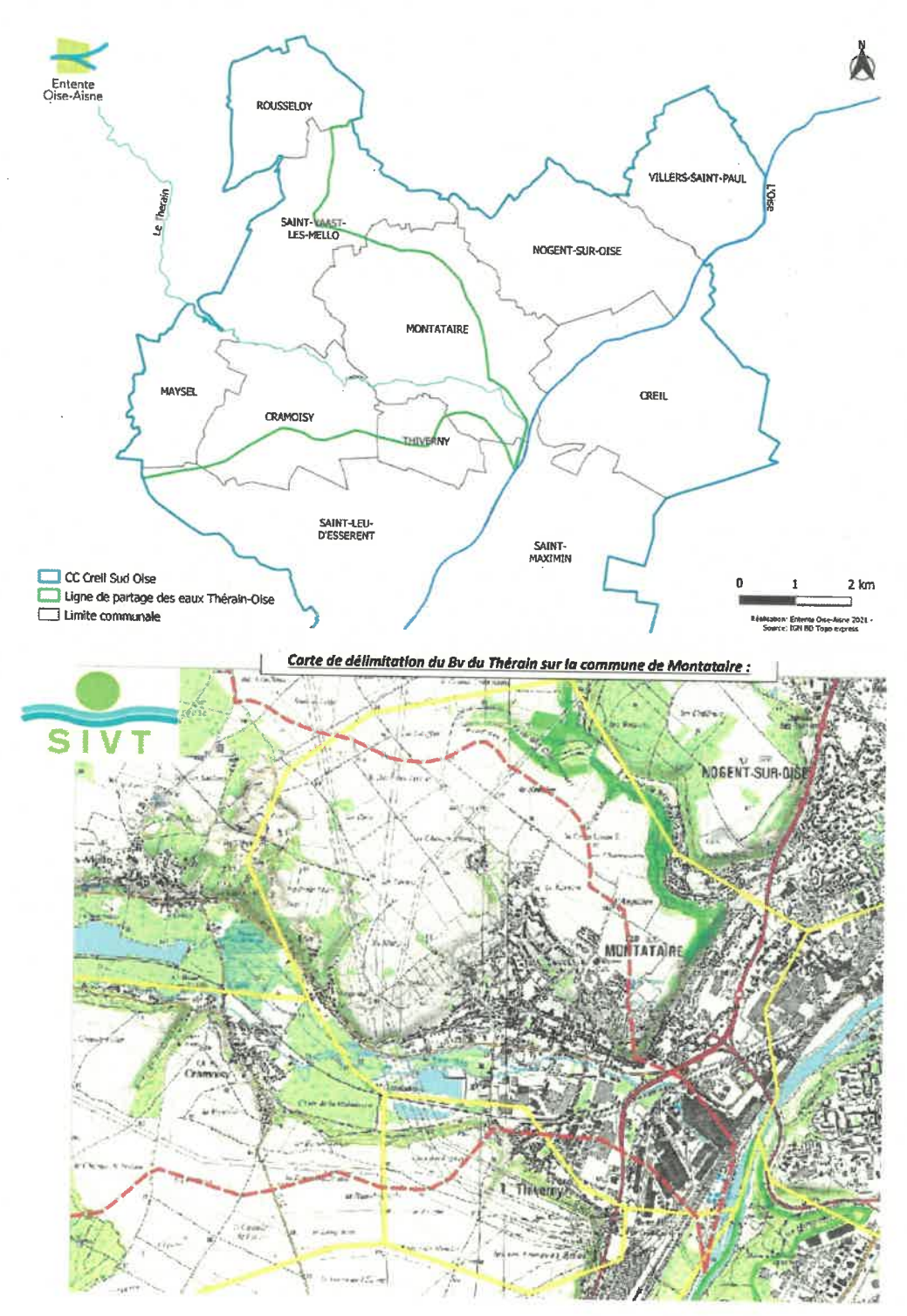

 $\sim$   $\sim$ 

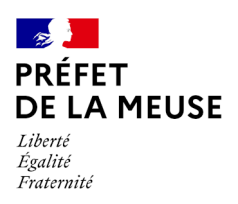

### **ARRÊTÉ PRÉFECTORAL N° 2023-DREAL-EBP-0150**

#### **portant dérogation à l'interdiction de destruction, d'altération ou de dégradation de sites de reproduction ou d'aires de repos d'espèces animales protégées sur la commune de Verdun (55)**

#### **Le Préfet de la Meuse Chevalier de l'Ordre National du Mérite**

- VU le Code de l'environnement, notamment ses articles L.411-1, L.411-2, L.415-3 et R.411-1 à 14 ;
- VU l'arrêté ministériel du 19 février 2007 modifié fixant les conditions de demande et d'instruction des dérogations définies au 4° de l'article L.411-2 du Code de l'environnement portant sur des espèces de faune et de flore sauvages protégées ;
- VU l'arrêté inter-ministériel du 29 octobre 2009 fixant la liste des oiseaux protégés sur l'ensemble du territoire et les modalités de leur protection ;
- VU l'arrêté n° 2023-574 du 10 mars 2023 accordant délégation de signature à Monsieur Hervé VANLAER, directeur régional de l'environnement, de l'aménagement et du logement de la région Grand-Est ;
- VU l'arrêté n° DREAL–SG–2023-17 du 14 mars 2023 portant subdélégation de signature ;
- VU la demande formulée par la Communauté d'agglomération du Grand Verdun en date du 26 juin 2023;
- VU l'avis du Conseil Scientifique Régional du Patrimoine Naturel Grand Est du 8 octobre 2023 ;
- VU l'absence d'observation à l'issue de la consultation du public menée sur le site internet de la DREAL Grand Est du 25 août au 10 septembre 2023 ;

CONSIDÉRANT que le 4° du I de l'article L.411-2 du Code de l'environnement prévoit la délivrance de dérogations aux interdictions mentionnées à l'article L. 411-1 *« à condition qu'il n'existe pas d'autre solution satisfaisante […] et que la dérogation ne nuise pas au maintien, dans un état de conservation favorable, des populations des espèces concernées dans leur aire de répartition naturelle […] c) Dans l'intérêt de la santé et de la sécurité publiques ou pour d'autres raisons impératives d'intérêt public majeur, y compris de nature sociale ou économique, et pour des motifs qui comporteraient des conséquences bénéfiques primordiales pour l'environnement »* ;

CONSIDÉRANT que l'article R.411-1 du Code de l'environnement dispose que *« Les dérogations définies au 4° de l'article L. 411-2 précisent les conditions d'exécution de l'opération concernée »* ;

CONSIDÉRANT que la demande présentée concerne la réfection du clos et couvert de la Maison du Rabbin, rue des Jacobins à Verdun, monument classé au titre des monuments historiques, nécessitant la destruction de nids d'Hirondelle rustique (*Hirundo rustica)* qu'il abrite ;

<sup>1</sup> rue du Parlement - BP 80 556 - 51 022 Chalons-En-Champagne Cedex

CONSIDÉRANT que sans ces travaux de réfection, l'état du-dit monument historique va se dégrader davantage, entraînant des risques pour sa pérennité mais aussi pour la sécurité publique ;

CONSIDÉRANT que le projet répond à un motif de sécurité publique et d'intérêt public majeur au vu du classement en monument historique ;

CONSIDÉRANT qu'il n'existe pas d'autre solution satisfaisante permettant la rénovation du clos et du couvert du bâtiment sans impacter les nids d'avifaune protégée identifiés sur le bâtiment ;

CONSIDÉRANT les mesures d'évitement, de réduction, de compensation, d'accompagnement et de suivi mises en place par le pétitionnaire, telles que : l'adaptation du calendrier de travaux, la pose de nichoirs de substitution avant le printemps 2024, l'accompagnement par un écologue pour la pose des nichoirs de substitution et le suivi annuel ;

CONSIDÉRANT que grâce à de telles mesures, la dérogation ne nuit pas au maintien dans un état de conservation favorable des populations d'Hirondelle rustique (*Hirunda rustica*) dans leur aire de répartition naturelle ;

CONSIDÉRANT que les conditions d'octroi d'une dérogation aux interdictions de destructions de sites de reproduction ou d'aires de repos des espèces protégées concernées se trouvent réunies ici ;

SUR PROPOSITION du Directeur régional de l'environnement, de l'aménagement et du logement de la région Grand Est ;

### **A R R Ê T E :**

#### **ARTIC LE 1er : Identité du bénéficiaire**

Le bénéficiaire de la présente dérogation est la Communauté d'Agglomération du Grand Verdun, sise 11 rue du Président Poincaré, 55100 VERDUN, représenté par M Samuel HAZARD, Président.

#### **ARTICLE 2 : Nature de la dérogation**

Le bénéficiaire est autorisé à déroger à l'interdiction de destruction de sites de reproduction et d'aires de repos de l'Hirondelle rustique (*Hirunda rustica*).

Cette dérogation est octroyée dans le cadre des travaux de rénovation de la Maison du Rabbin, située rue des Jacobins à Verdun.

#### **ARTICLE 3 : Conditions de la dérogation**

La présente dérogation est accordée sous réserve de la mise en œuvre des mesures suivantes :

#### ➢ **Mesure d'évitement et de réduction :**

• adaptation du calendrier de travaux avec la neutralisation des sites de nidification entre le 1<sup>er</sup> octobre et le 1<sup>er</sup> mars, et pose anticipée des nichoirs de substitution avant le 1<sup>er</sup> mars ;

• condamnation de l'accès à la cour intérieure où se trouvent les nids d'hirondelles, pour éviter l'installation de couples au printemps 2024, à l'aide d'un filet placé au sommet avant le 1<sup>er</sup> mars 2024 ;

#### ➢ **Mesure de compensation :**

• pose, avant le 1<sup>er</sup> mars 2024, de deux nichoirs de substitution pour l'hirondelle rustique dans un espace abrité sur une des façades de la synagogue (*cf Annexe 2)*,

#### ➢ **Mesure d'accompagnement et de suivi :**

• accompagnement par l'écologue chargé du suivi du chantier de la pose des nichoirs de substitution ;

• suivi de l'espèce et de sa reproduction en année n et n+1 (n étant l'année de réalisation des travaux) ;

• Transmission de comptes-rendus détaillés des suivis au service en charge des espèces protégées en DREAL Grand Est et mise en place de mesures correctives en cas de baisse des effectifs présents après la réalisation des travaux.

#### **ARTICLE 4 : Durée et validité de la dérogation**

La dérogation est accordée à compter de la publication du présent arrêté et jusqu'au 31 décembre 2024.

#### **ARTICLE 5 : Transmissions des données environnementales**

Localisation des mesures environnementales :

Le bénéficiaire de la présente dérogation fournit aux services de l'État en charge de la protection des espèces avant le début des travaux, les éléments nécessaires au respect des dispositions de l'article L.163-5 du Code de l'Environnement. Il transmet le fichier au format .zip de la mesure compensatoire (incluant la compression des fichiers .shx, .shp, .dbf, .prj, .qpj), issu du fichier gabarit QGIS disponible sur le site internet de la DREAL Grand Est.

Une mise à jour des données de géolocalisation des mesures compensatoires est fournie par le pétitionnaire selon les modalités ci-dessus aux échéances suivantes :

- au terme de la réalisation des mesures compensatoires prescrites ;
- à chaque envoi de documents de suivi demandés dans l'article 3 du présent arrêté.

Les actualisations éventuelles relatives à la géolocalisation des sites sont assurées par le pétitionnaire et transmises annuellement avec le rapport de suivi prévu dans le présent arrêté.

Transmission des données brutes de biodiversité :

Le pétitionnaire doit contribuer à l'inventaire du patrimoine naturel. Les résultats des suivis écologiques sont versés au moyen du téléservice créé par l'arrêté ministériel du 17 mai 2018 portant création d'un traitement de données à caractère personnel relatif au versement ou à la saisie de données brutes de biodiversité dénommées « dépôt légal de données de biodiversité ». Les jeux de données doivent être distincts selon les méthodes et protocoles d'acquisition de données naturalistes mis en œuvre.

Les données doivent être fournies avec une géolocalisation au point (non dégradée). Elles alimentent le système d'information sur la nature et les paysages (SINP) avec le statut de données publiques.

Le dépôt de ces données et leur publication se fait au plus tard le 31 janvier de l'année suivant l'obtention des données. Le pétitionnaire fournit le certificat de conformité de dépôt légal aux services de l'État en charge de la protection des espèces.

#### **ARTICLE 6 : Mesures de contrôle**

La mise en œuvre des mesures définies à l'article 3 du présent arrêté peut faire l'objet de contrôles par les agents chargés de constater les infractions mentionnées à l'article L.415-3 du code de l'environnement.

#### **ARTICLE 7 : Sanctions**

Le non-respect des prescriptions du présent arrêté est passible de sanctions notamment définies à l'article L.415-3 du Code de l'environnement.

#### **ARTICLE 8 : Exécution**

Le secrétaire général de la préfecture et le directeur régional de l'environnement, de l'aménagement et du logement sont chargés, chacun en ce qui le concerne, de l'exécution du présent arrêté qui sera :

- ‒ notifié à la Communauté d'Agglomération du Grand Verdun ;
- ‒ publié au recueil des actes administratifs de la préfecture de la Meuse ;

et dont une copie sera par ailleurs adressée :

- ‒ à M. le directeur départemental des territoires ;
- ‒ à M. le chef du service départemental de l'Office français de la biodiversité.

**Fait à Châlons-en-Champagne, le 11 octobre 2023**

**Pour le Préfet et par délégation, Pour le directeur régional de l'environnement, de l'aménagement et de logement L'adjoint à la cheffe du pôle espèces et expertise naturaliste**

**Rémi Saintier**

Voies et délais de recours : Le présent arrêté peut faire l'objet d'un recours contentieux devant le tribunal administratif de Nancy, dans le délai de deux mois à compter de sa publication et / ou notification. Ce recours peut être déposé sur le site [www.telerecours.fr](http://www.telerecours.fr/) . Ce délai est prorogé si un recours administratif (gracieux ou hiérarchique) est introduit dans ce même délai de deux mois à compter de sa publication et ou notification.

#### **ANNEXE 1- FICHE PROJET ET FICHE MESURE :**

#### **Fiche PROJET**

*Pour le remplissage de cette fiche, voir la notice d'utilisation disponible sur le site internet de la DREAL Grand Est : <http://www.grand-est.developpement-durable.gouv.fr/04-mesures-compensatoires-environnementales-r6916.html>*

<span id="page-42-2"></span><span id="page-42-0"></span>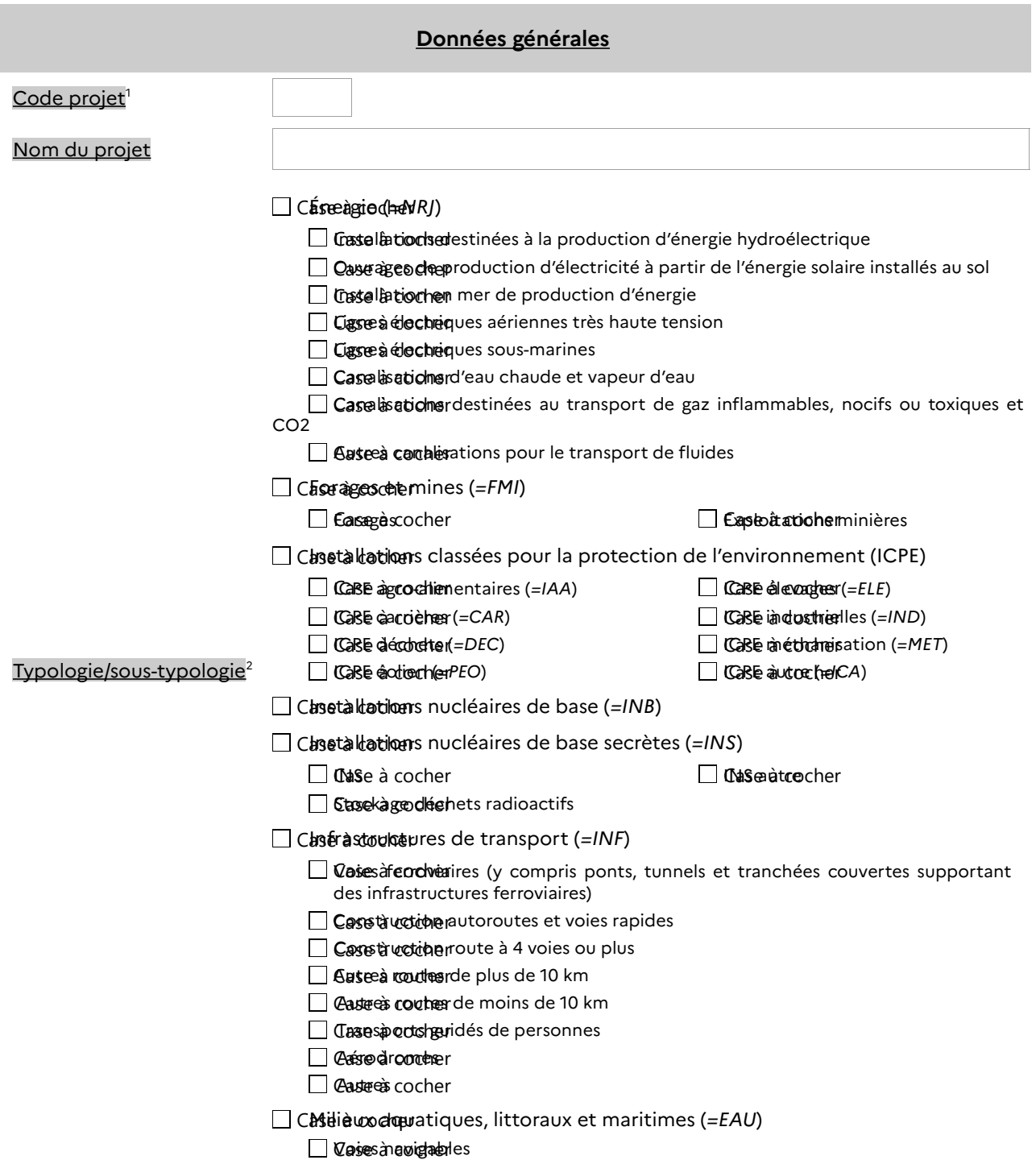

<span id="page-42-1"></span>[<sup>1</sup>](#page-42-0) Le [CODEPROJET] est constitué des 3 lettres codifiant le type de projet concerné, repris dans la liste concernant la typologie/sous-typologie du projet ci-dessus : NRJ = Énergie, FMI = Forages et mines, IAA = ICPE agro-alimentaires, CAR = ICPE carrières, DEC = ICPE déchets, PEO = ICPE éolien, ELE = ICPE élevages, IND = ICPE industrielles, MET = ICPE méthanisation, ICA = ICPE autre, INB = Installations nucléaires de base, INS = Installations nucléaires de base secrètes, INF = Infrastructures de transport, EAU = Milieux aquatiques, littoraux et maritimes, FAL = Sécurisation de falaises, CRU = Travaux de protection contre les crues, URB = Travaux, ouvrages, aménagements ruraux et urbains, PNN = Travaux soumis à autorisation en cœur de parc national, AUT = Autre. Il est obligatoire et doit être reporté sur toute transmission de fichier informatique (cf. fichier compressé accompagnant la « fiche mesure »).

[<sup>2</sup>](#page-42-2) Inspirée du tableau en annexe de l'article R.122-2 du code de l'environnement, et complétée pour intégrer notamment les projets qui ne sont pas soumis au cas par cas ou à étude d'impact, mais qui peuvent néanmoins générer des mesures ERC.

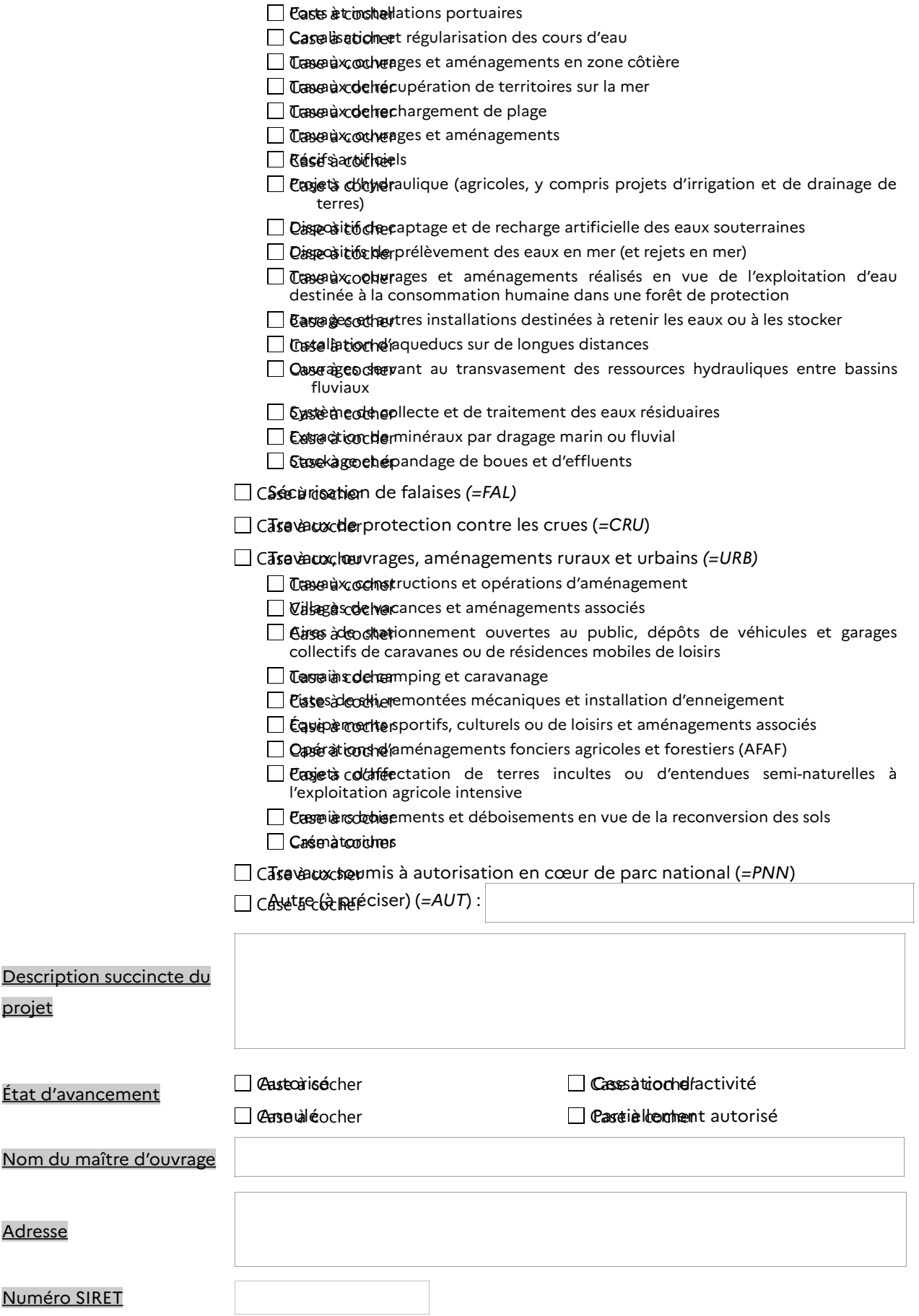

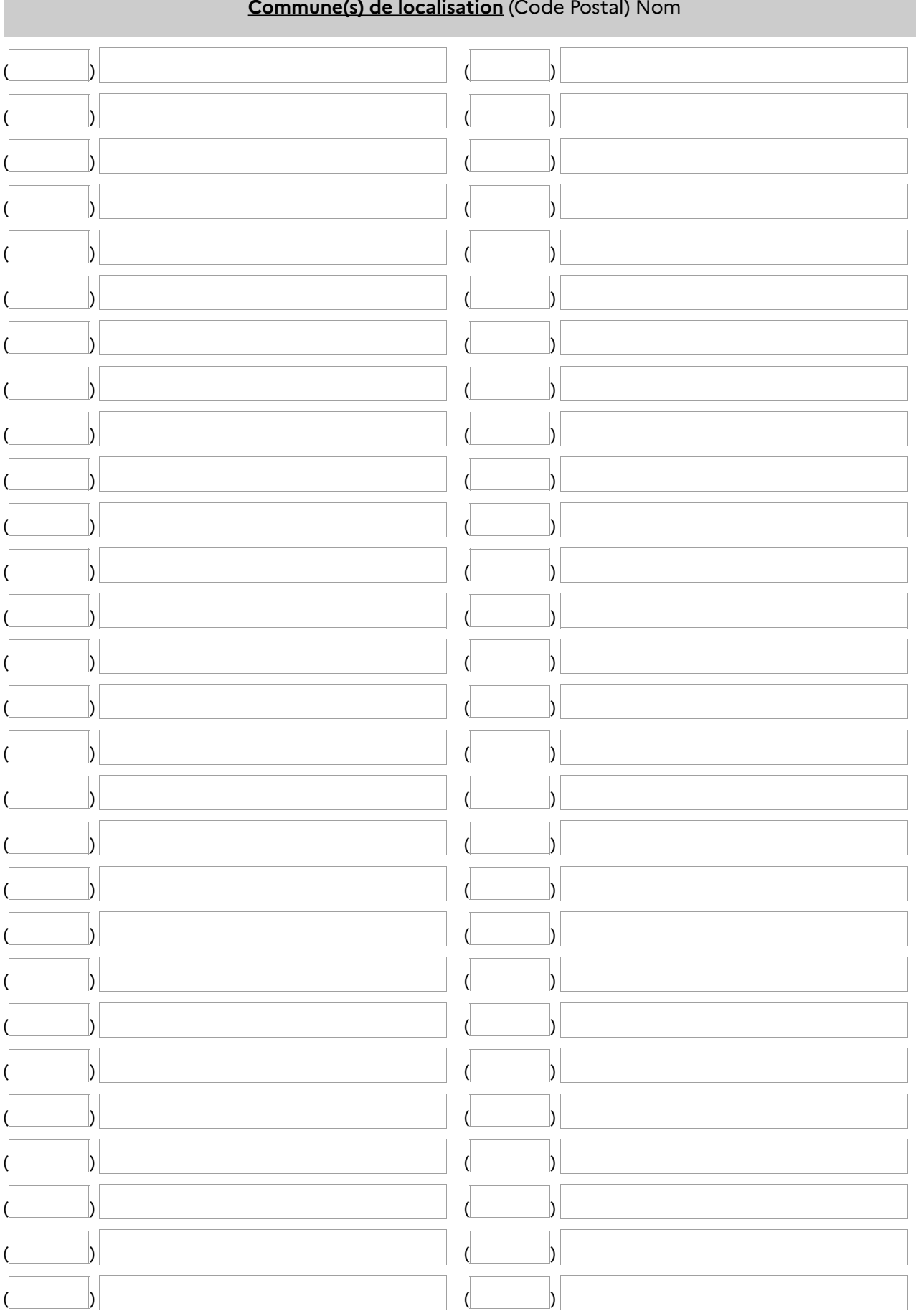

<span id="page-45-4"></span><span id="page-45-0"></span>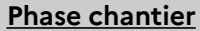

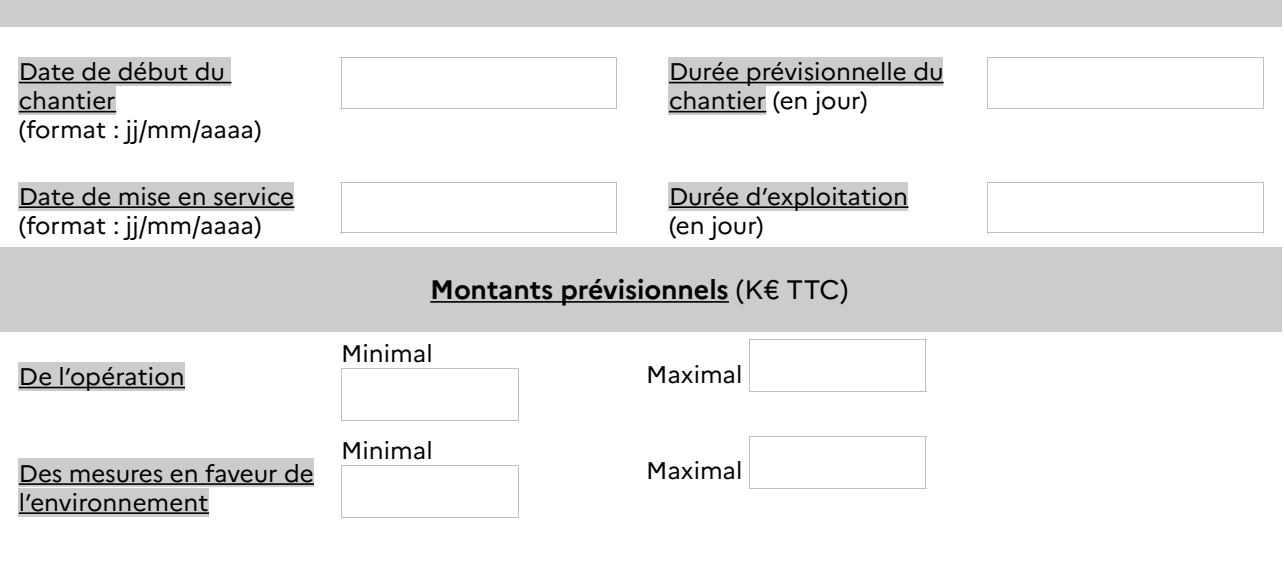

Nombre de **mesures de compensation des atteintes à la biodiversité[3](#page-45-1)** liées au projet :

<span id="page-45-2"></span>Nombre de toutes les autres mesures liées au projet<sup>[4](#page-45-3)</sup> :

*►* La « fiche PROJET » doit être transmise au service instructeur au format .pdf. Son nom ne doit pas comporter d'espaces et suivre le format : « [CODEPROJET]\_[NOMPROJET]\_[AAAAMM].pdf<sup>[5](#page-45-5)</sup> ».

[AAAAMM] correspond à l'année et au mois (en chiffres) de remise du fichier au format .zip au service instructeur.

<span id="page-45-1"></span>[<sup>3</sup>](#page-45-0) Le nombre de mesure(s) de compensation des atteintes à la biodiversité doit être obligatoirement renseigné. « *On entend par biodiversité, ou diversité biologique, la variabilité des organismes vivants de toute origine, y compris les écosystèmes terrestres, marins et autres écosystèmes aquatiques, ainsi que les complexes écologiques dont ils font partie. Elle comprend la diversité au sein des espèces et entre espèces, la diversité des écosystèmes ainsi que les interactions entre les organismes vivants* » (cf. article L.110-1 du code de l'environnement).

<span id="page-45-3"></span>[<sup>4</sup>](#page-45-2) Les mesures autres que les mesures de compensation des atteintes à la biodiversité à comptabiliser sont : les mesures d'évitement, de réduction et d'accompagnement relatives aux milieux naturels (y compris biodiversité), au bruit (population et santé humaine), à l'air (terres, sol, eau, air et climat), aux paysages (biens matériels, patrimoine culturel et paysage), complétées de toutes les mesures de compensation autres que celles compensant les atteintes à la biodiversité.

<span id="page-45-5"></span>[<sup>5</sup>](#page-45-4) [NOMPROJET] correspond au nom du projet sans espace, ni accent, ni mot de liaison, avec des majuscules à chaque début de mot le cas échéant. Il y a lieu de choisir un libellé pertinent à l'aide du ou des principaux mots clés du projet (projet, identification du pétitionnaire…).

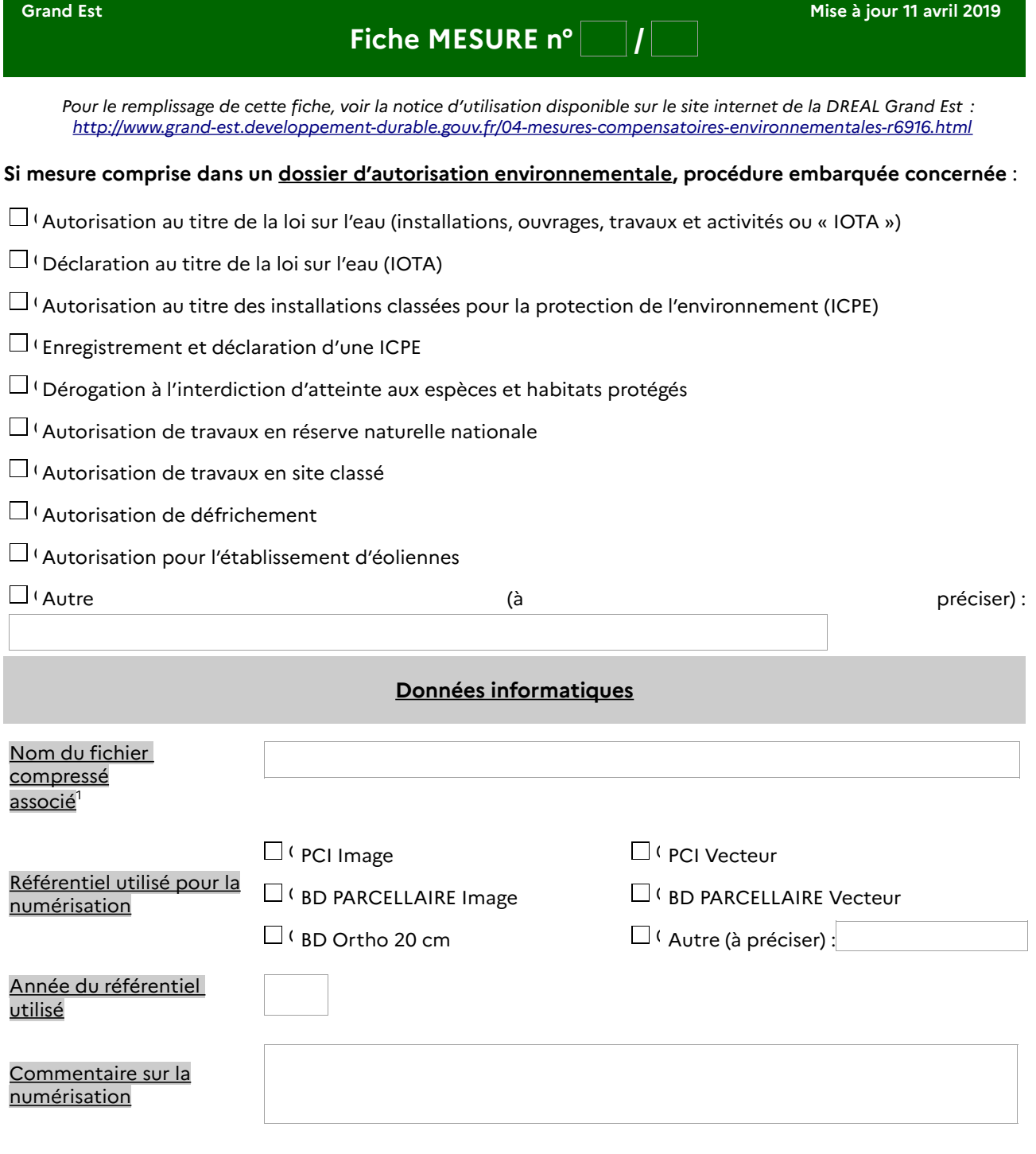

<span id="page-46-1"></span><span id="page-46-0"></span>[1](#page-46-0) Le fichier compressé associé à la mesure doit être au format compressé « .zip » (incluant la compression des fichiers .shx, .shp, .dbf, .prj, .qpj) et est obtenu à partir du gabarit QGIS disponible sur le site internet de la DREAL Grand Est [\(http://www.grand-est.developpement-durable.gouv.fr/04-mesures-compensatoires-environnementales-r6916.html](http://www.grand-est.developpement-durable.gouv.fr/04-mesures-compensatoires-environnementales-r6916.html)). Son nom ne doit pas comporter d'espace, et doit être dénommé en lettres capitales sur la forme « QGIS\_[CODEPROJET]\_[NOMPROJET]\_[AAAAMM]\_MESURE[N°ID].zip ».

[CODEPROJET] est constitué des 3 lettres codifiant le type de projet concerné, repris dans la liste suivante : NRJ = Énergie, FMI = Forages et mines, IAA = ICPE agro-alimentaires, CAR = ICPE carrières, DEC = ICPE déchets, PEO = ICPE éolien, ELE = ICPE élevages, IND = ICPE industrielles, MET = ICPE méthanisation, ICA = ICPE autre, INB = Installations nucléaires de base, INS = Installations nucléaires de base secrètes, INF = Infrastructures de transport, EAU = Milieux aquatiques, littoraux et maritimes, FAL = Sécurisation de falaises, CRU = Travaux de protection contre les crues, URB = Travaux, ouvrages, aménagements ruraux et urbains, PNN = Travaux soumis à autorisation en cœur de parc national, AUT = Autre. Il est obligatoire et doit être reporté sur toute transmission de fichier informatique.

[NOMPROJET] correspond au nom du projet sans espace, ni accent, ni mot de liaison, avec des majuscules à chaque début de mot le cas échéant. Il y a lieu de choisir un libellé pertinent à l'aide du ou des principaux mots clés du projet (projet, identification du pétitionnaire…).

[AAAAMM] correspond à l'année et au mois (en chiffres) de remise du fichier au service instructeur.

[N°ID] correspond à l'identifiant de la mesure indiqué dans le fichier compressé obtenu à partir du gabarit QGIS associé à la mesure (cf. champ « id »).

<span id="page-47-4"></span><span id="page-47-2"></span><span id="page-47-0"></span>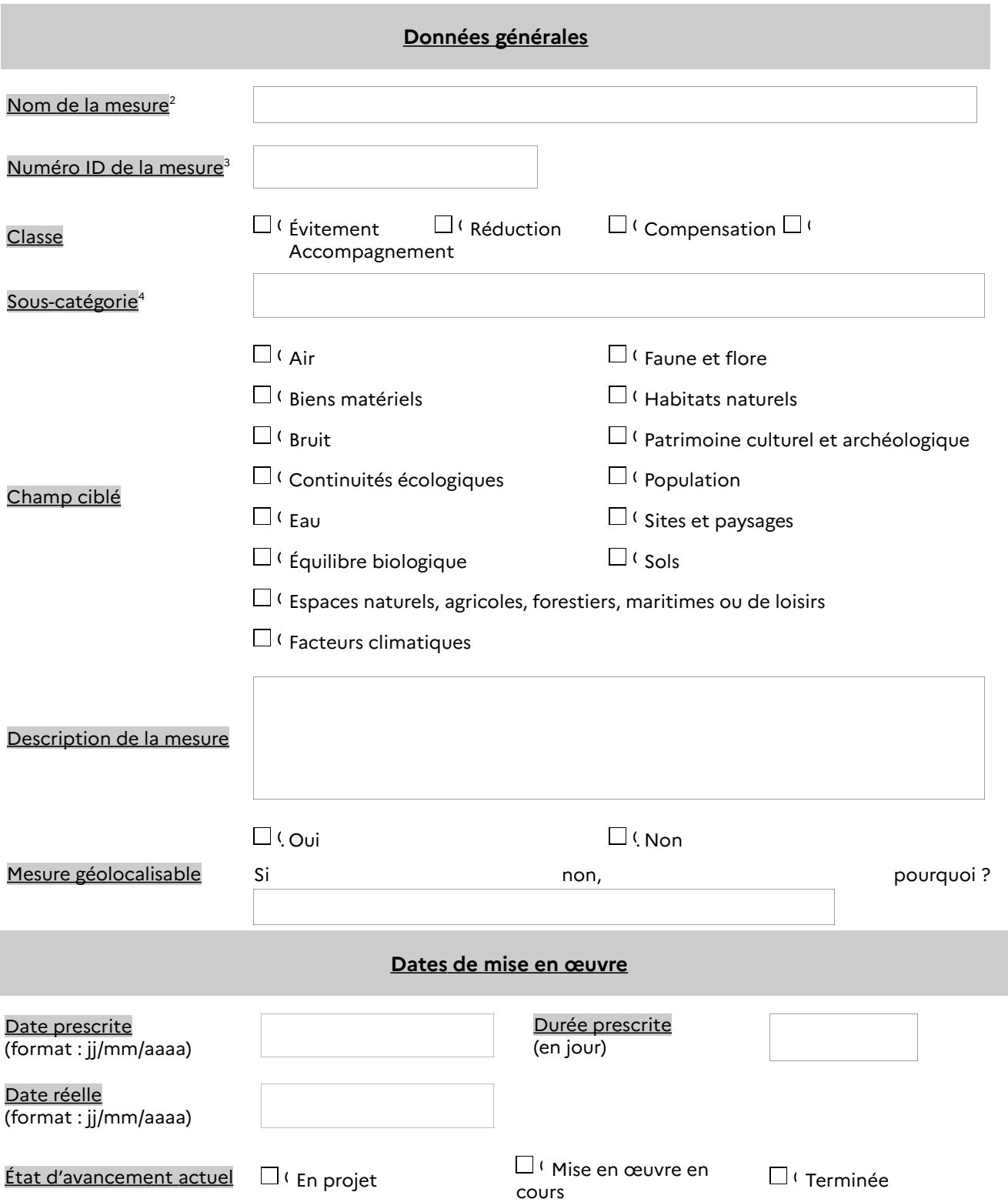

<span id="page-47-1"></span>[<sup>2</sup>](#page-47-0) Le nom de la mesure doit être constitué d'un (ou plusieurs) mot(s) clé(s) permettant d'identifier facilement la mesure. Ce nom doit être identique à celui indiqué dans le fichier compressé de la mesure obtenu à partir du gabarit QGIS (cf. champ « nom »).

<span id="page-47-3"></span>[<sup>3</sup>](#page-47-2) Le numéro ID de la mesure doit correspondre à l'identifiant de la mesure indiqué dans le fichier compressé obtenu à partir du gabarit QGIS associé à la mesure (cf. champ « id »).

<span id="page-47-5"></span>[<sup>4</sup>](#page-47-4) Sous-catégorie (ou à défaut « catégorie ») correspond au champ « catégorie » renseigné dans le fichier compressé de la mesure obtenu à partir du gabarit QGIS, et doit être choisi à l'aide du guide d'aide à la définition des mesures ERC (Théma CGDD – janvier 2018) disponible à l'adresse : [https://www.ecologique-solidaire.gouv.fr/sites/default/files/Th%C3%A9ma%20-%20Guide](https://www.ecologique-solidaire.gouv.fr/sites/default/files/Th%C3%A9ma%20-%20Guide%20d%E2%80%99aide%20%C3%A0%20la%20d%C3%A9finition%20des%20mesures%20ERC.pdf) [%20d%E2%80%99aide%20%C3%A0%20la%20d%C3%A9finition%20des%20mesures%20ERC.pdf](https://www.ecologique-solidaire.gouv.fr/sites/default/files/Th%C3%A9ma%20-%20Guide%20d%E2%80%99aide%20%C3%A0%20la%20d%C3%A9finition%20des%20mesures%20ERC.pdf) (cf. explications et illustrations en pages 56 et suivantes du guide). Conformément à la page 9 du guide précité, « tout élément susceptible d'enrichir cette classification [...] peut être transmis à l'adresse mail suivante : [Idddpp2.Idddpp.Seei.Cgdd@developpement](mailto:Idddpp2.Idddpp.Seei.Cgdd@developpement-durable.gouv.fr)[durable.gouv.fr](mailto:Idddpp2.Idddpp.Seei.Cgdd@developpement-durable.gouv.fr) ».

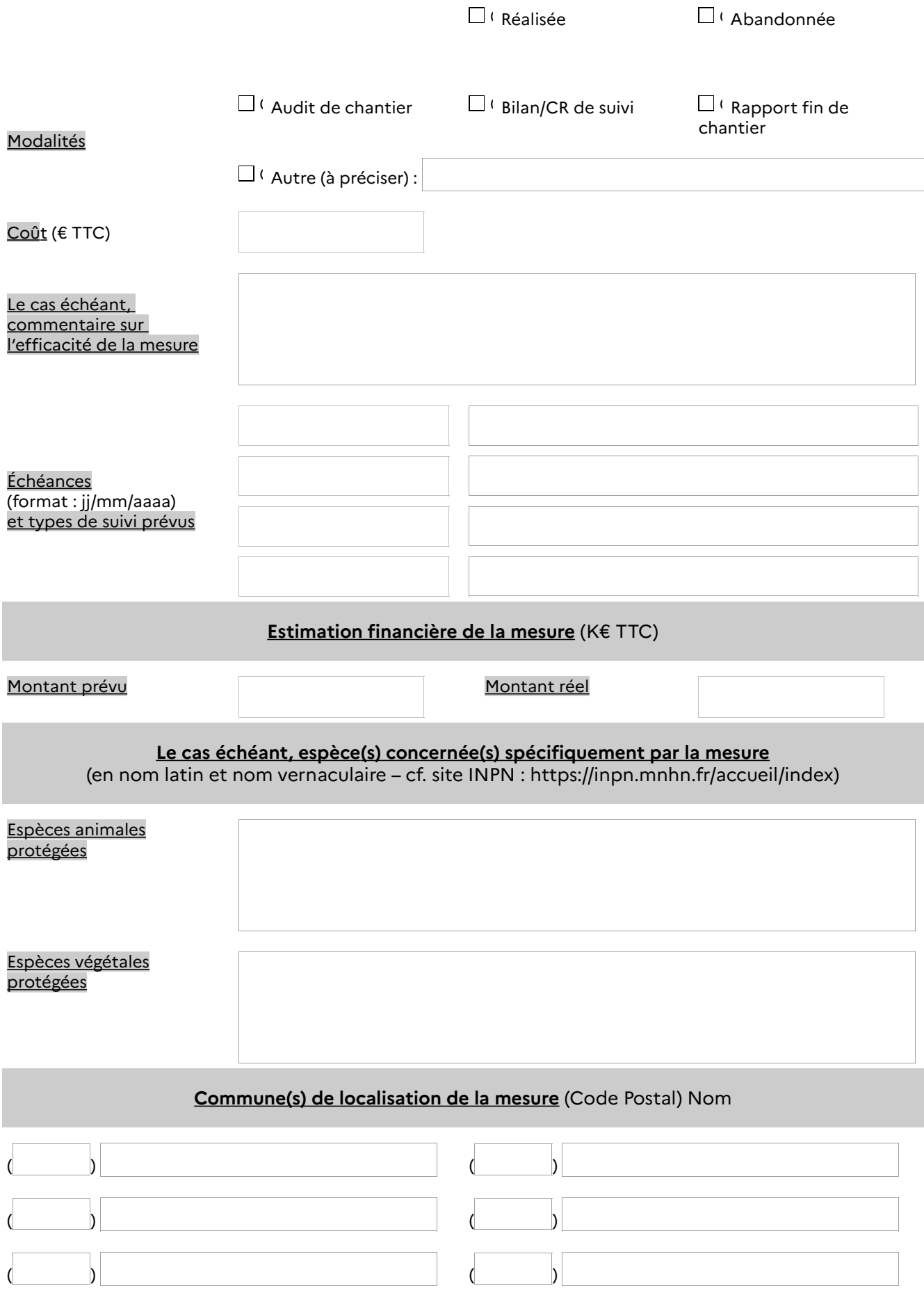

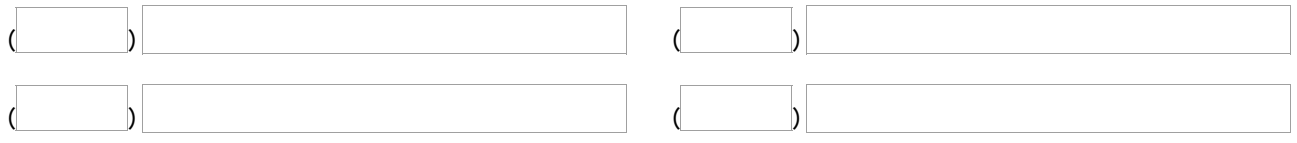

*►* La « fiche MESURE » doit être transmise au service instructeur au format .pdf. Son nom de fichier ne doit pas comporter d'espaces et suivre le format :

« [CODEPROJET]\_[NOMPROJET]\_[AAAAMM]\_MESURE[N°ID].pdf».

*►* Possibilité de joindre en fichier au format .pdf tout document utile à la compréhension et la localisation de la mesure compensatoire (extrait étude d'impact, plan de gestion, schéma d'aménagement, etc.).

Chaque fichier joint doit être au format .pdf. Son nom ne doit pas comporter d'espaces et suivre le format : « [CODEPROJET]\_[NOMPROJET]\_[AAAAMM]\_MESURE[N°MESURE]\_PJ[N°PJ].pdf ».

Nombre de pièce(s) jointe(s) associée(s) à la fiche MESURE :

### ANNEXE 2 - Localisation des deux nids de substitution sur la façade de la synagogue

Localisation proposée pour la pose de nids artificiels à Hirondelle rustique : secteur sous abri et calme à moins de 20 mètres de l'emplacement du nid naturel, sous réserve de l'accord de l'Architecte des Bâtiments de

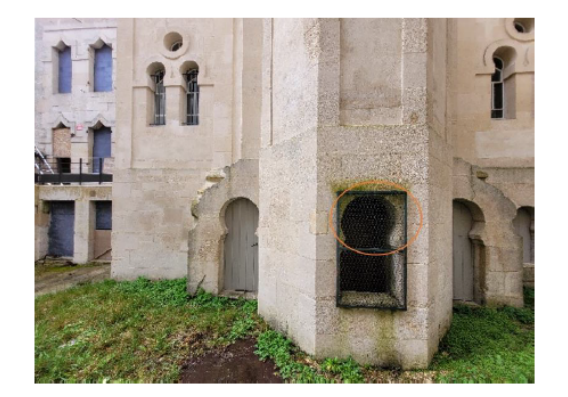

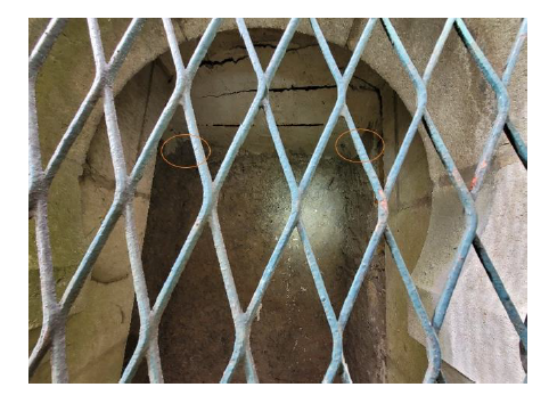

l'Atelier des Territoires

14/18

Juin 2023